#### Στοίχιση ακολουθιών κατά ζεύγη (Pairwise alignment)

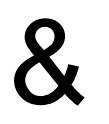

Blast

### Στοίχιση κατά ζεύγη

- Αντιστοίχιση των νουκλεοτιδίων/αµινοξέων δυο ακολουθιών, ώστε να εντοπιστούν οι οµοιότητες και οι διαφορές τους.
- Χρησιµοποιείται για:
	- Εντοπισµό µεταλλάξεων
	- αναζήτηση οµόλογων γονιδίων/πρωτεϊνών σε βάσεις δεδοµένων

### Στοίχιση κατά ζεύγη

- Τοποθετούνται οι αντίστοιχοι χαρακτήρες ο ένας κάτω από τον άλλο και µπορεί να γίνει χρήση κενών (gaps)
- Δύο χαρακτήρες µπορεί να είναι:
	- Ίδιοι
	- Παρόµοιοι (κοινές φυσικοχηµικές ιδιότητες, π.χ. Ισολευκίνη βαλίνη)
	- Διαφορετικοί

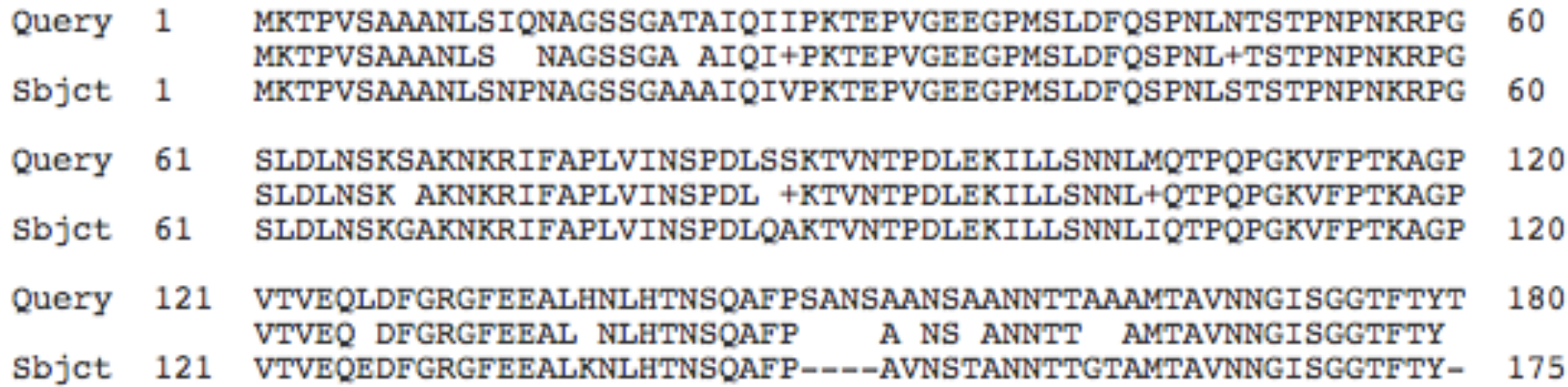

### Λίγη εξέλιξη: οµολογία

- Οµόλογα γονίδια: κοινός εξελικτικός πρόγονος.
- Ορθόλογα γονίδια: προέρχονται από ειδογένεση. Ουσιαστικά, ένα γονίδιο α (µεταλλαγµένο) σε δύο διαφορετικούς οργανισµούς. Συχνά έχουν την ίδια λειτουργία
- Παράλογα γονίδια: προέρχονται από γονιδιακό διπλασιασµό. Ανήκουν στην ίδια οικογένεια
- Ξενόλογα γονίδια: από οριζόντια µεταφορά
- Παράδειγµα µε Πυρηνικούς υποδοχείς

#### Λίγη εξέλιξη: οµολογία (ιι)

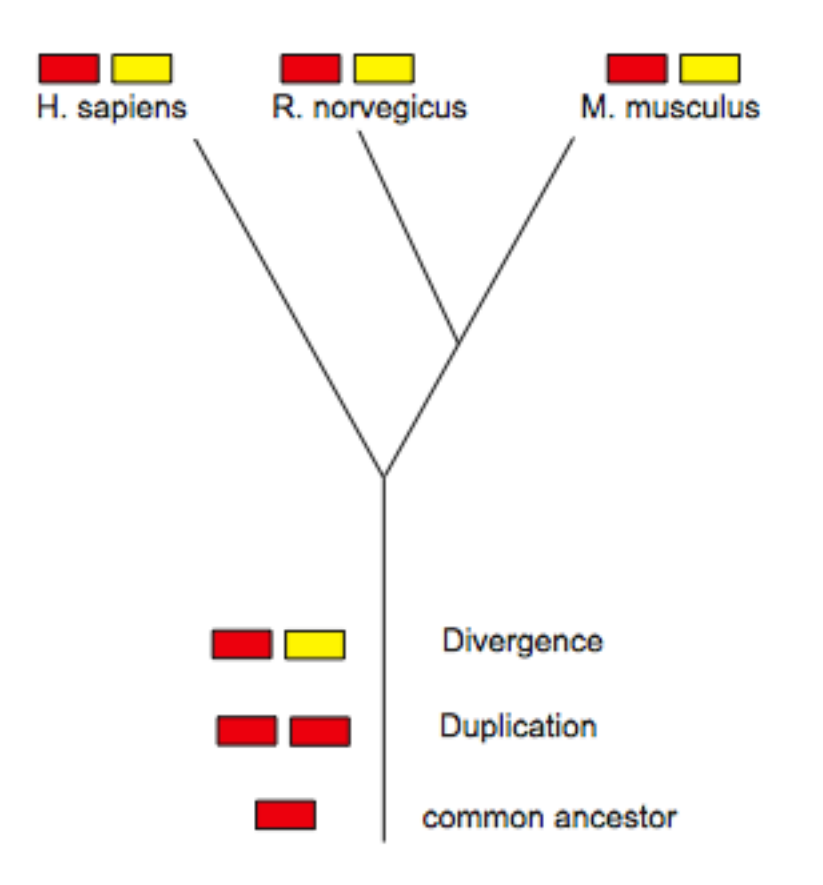

#### Βασικότερα είδη µεταλλάξεων

- Μεταλλάξεις σηµείου (point mutations)
	- Συνώνυµες (synonymous)
	- Μη-συνώνυµες (non-synonymous)
		- Αµινοξέα µε παρόµοιες φυσικοχηµικές ιδιότητες
		- Αµινοξέα µε διαφορετικές φυσικοχηµικές ιδιότητες
	- Κωδικόνια τερµατισµού

#### Μεταπτώσεις-µεταστροφές

- Μεταπτώσεις (Transitions)
	- Δηµιουργούνται µε µεγαλύτερη συχνότητα
	- Συνήθως οδηγούν σε συνώνυµες µεταλλάξεις
	- Eίναι πιο συχνές στα SNPs

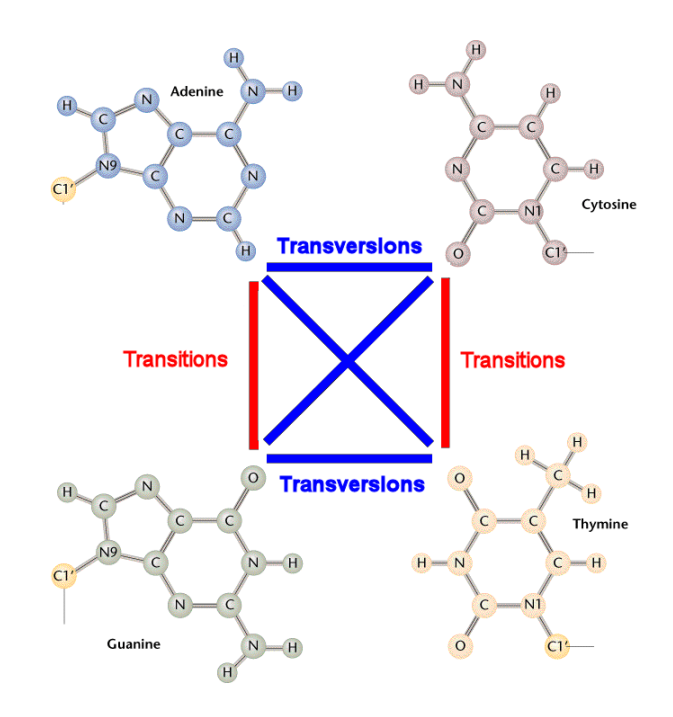

#### Κατηγοριοποίηση αµινοξέων

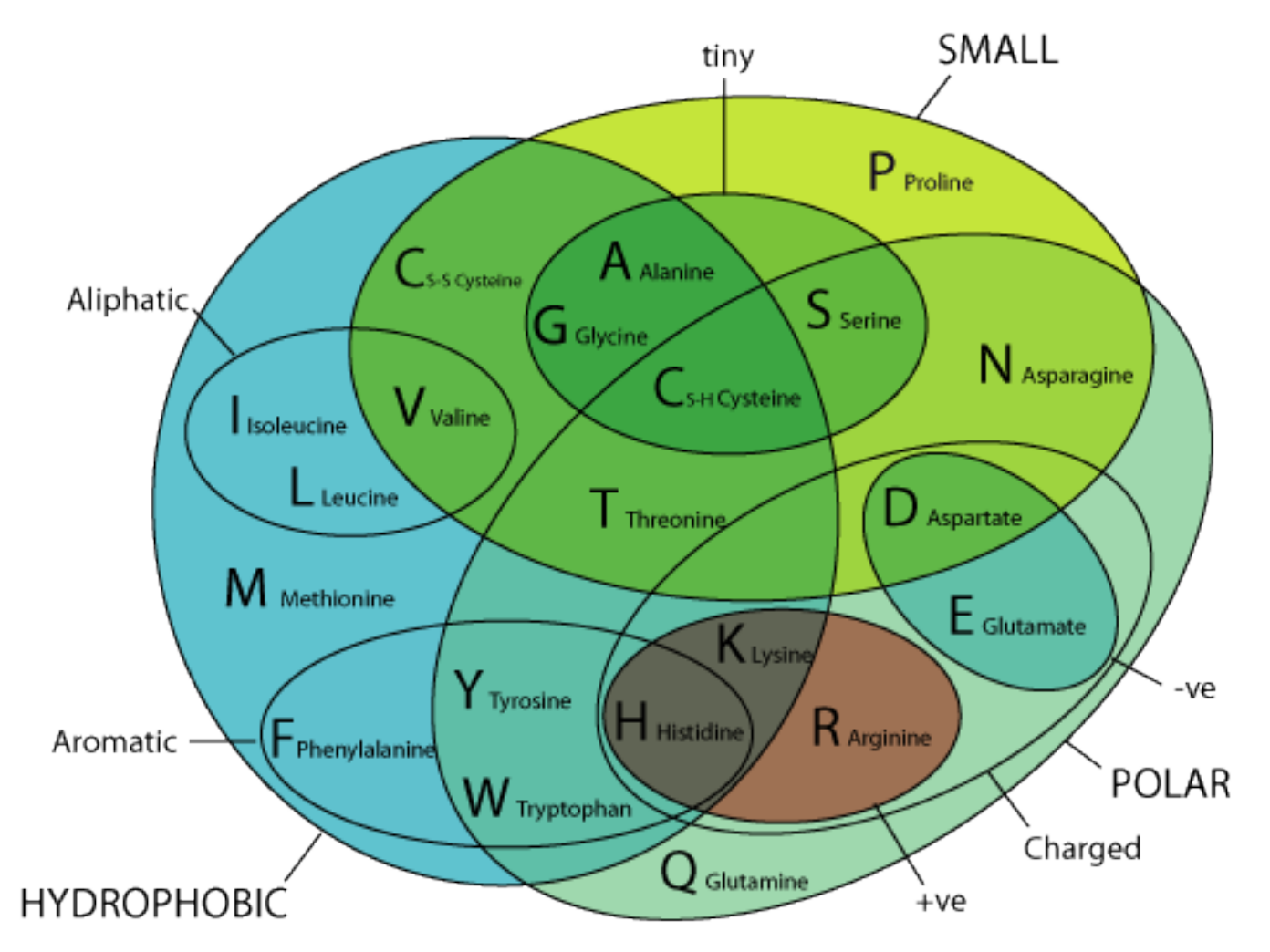

#### Βασικότερα είδη µεταλλάξεων

- Δοµικές Αναδιατάξεις
	- Προσθήκες/απαλείψεις (insertions/deletions)
	- Αναστροφές
	- Διπλασιασµοί

#### Βασικότερα είδη µεταλλάξεων (ιι)

• Αναδιάταξη αυτόνοµων λειτουργικών περιοχών µιας πρωτεΐνης (domain rearrangements)

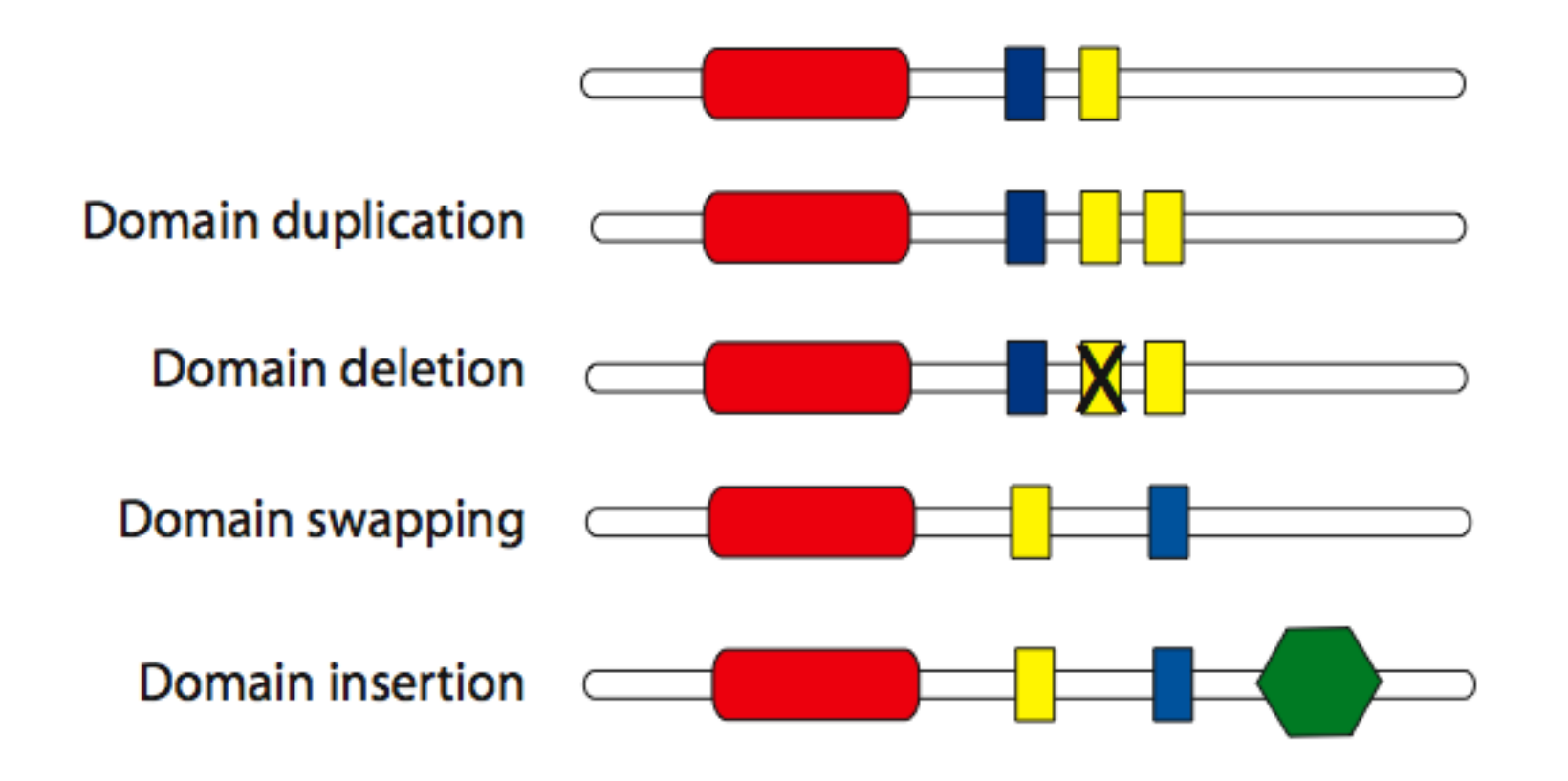

#### Όλες οι περιοχές µιας πρωτεΐνης δεν µεταλλάσονται µε τον ίδιο ρυθµό

- Αυτόνοµες λειτουργικές περιοχές (domains): πολύ συντηρηµένες
- Περιοχές ενδογενούς δομικής αστάθειας (intrinsically disordered regions). Π.χ, ευέλικτες συνδετικές περιοχές (flexible linkers).
	- Μεταβαλλόµενο µήκος και περιεκτικότητα αµινοξέων, µε παρόµοιες όµως φυσικοχηµικές ιδιότητες.
	- Μεταλλάσονται γρήγορα. Το εξελικτικό σήµα µπορεί να χαθεί σύντοµα
	- Συχνά δεν υπάρχει περιορισµός θέσης (π.χ φωσφορυλίωση)

#### Γλοβίνες

• πολύ συντηρηµένη τριτοταγής δοµή, λίγο συντηρηµένη πρωτοταγής δοµή (~10-20% οµοιότητα)

## Είδη στοίχισης (ι)

- Ολική στοίχιση (global alignment)
	- Προσπαθεί να στοιχίσει όσο το δυνατό περισσότερους χαρακτήρες σε ΟΛΟ το µήκος των δύο αλληλουχιών
	- Για ακολουθίες που δεν έχουν αποκλείνει σε µεγάλο βαθµό και επίσης έχουν παρόµοιο µέγεθος
	- Κλασσική µέθοδος: Needleman-Wunsch.
		- Βασίζεται στον δυναµικό προγραµµατισµό

## Eίδη στοίχισης (ιι)

- Τοπική στοίχιση (local alignment)
	- Νησίδες στοίχισης.
	- Για ακολουθίες που έχουν αποκλείνει αρκετά και έχουν αποµείνει συντηρηµένες µόνο κάποιες περιοχές (domains)
	- Για αντιστοίχιση mRNA µε γενωµικό DNA
	- Κλασσικές µέθοδοι:
		- Smith-Waterman (δυναµικός προγραµµατισµός)
		- Blast (ευρετικές μέθοδοι-heuristics)

#### Eίδη στοίχισης (ιιι)

#### Global FTFTALILLAVAV  $F$ --TAL-LLA-AV

Local FTFTALILL-AVAV  $-$ FTAL-LLAAV--

#### Δυναµικός προγραµµατισµός

- Δίνει την βέλτιστη στοίχιση (Μαθηµατικά αποδεδειγµένο).
- Και για ολικές και για τοπικές στοιχίσεις.
- Η στοίχιση εξαρτάται από το βαθµολογικό σύστηµα που εφαρµόζεται.

#### Δυναµικός προγραµµατισµός

#### Το βαθµολογικό σύστηµα

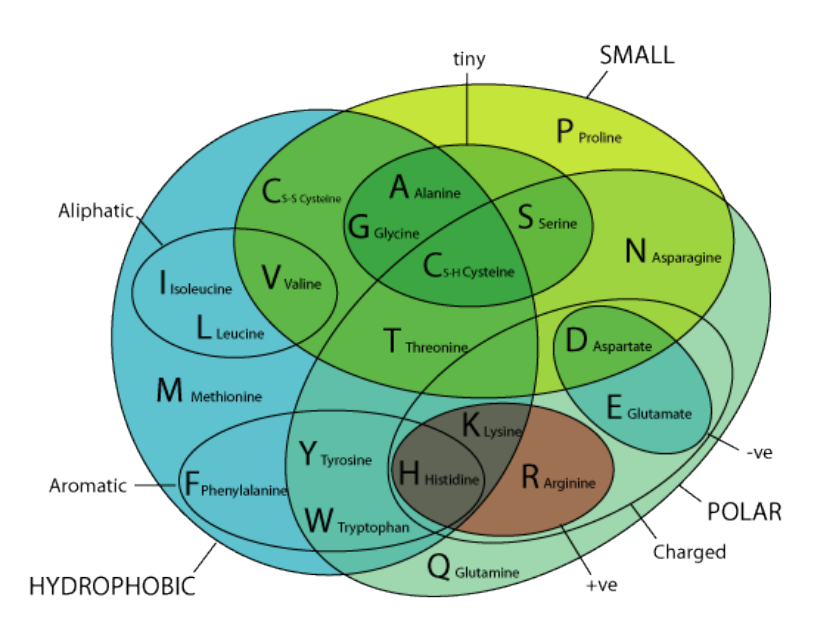

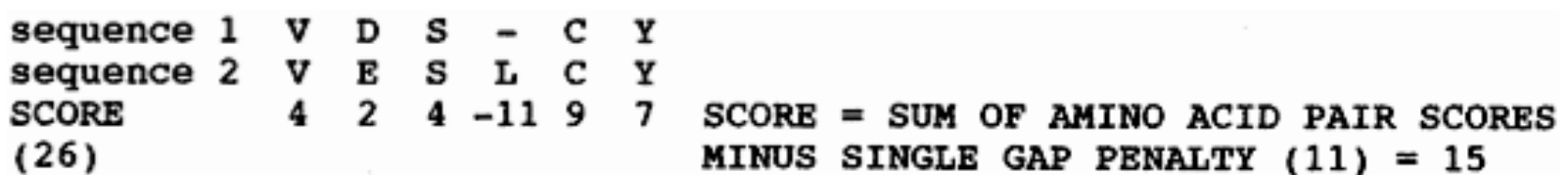

Figure 3.7. Example of scoring a sequence alignment with a gap penalty. The individual alignment scores are taken from an amino acid substitution matrix.

### Δυναµικός προγραµµατισµός

- Το βαθµολογικό σύστηµα πρέπει:
	- Να δίνει βαθµούς για κάθε θέση που οι χαρακτήρες ταιριάζουν απόλυτα
	- Να δίνει βαθµούς (λιγότερους) για κάθε θέση που οι χαρακτήρες έχουν παρόµοιες ιδιότητες
	- Να µην δίνει βαθµούς για µια θέση που οι χαρακτήρες είναι τελείως διαφορετικοί
	- Να βάζει ποινή για κάθε κενό που εισάγεται
	- Να βάζει ποινή (µικρότερη) για κάθε κενό που επεκτείνεται

#### Δυναµικός προγραµµατισµός τοπική στοίχιση

- Ενδείκνυται για
	- µακροµόρια διαφορετικού µεγέθους
	- Συντηρηµένη µόνο µια µικρή περιοχή
	- Στοίχιση ώριµου mRNA µε το γονίδιό του
	- 2 γονίδια µε συντηρηµένα εξόνια αλλά αποκλείνοντα ιντρόνια
- Αλγόριθµος Smith-Waterman (1981)

#### Δυναµικός προγραµµατισµός τοπική στοίχιση

- Αλγόριθµος παρόµοιος µε ολική στοίχιση
- Διαφορές:
	- Οι ασυµφωνίες δίνουν αρνητική βαθµολογία.
	- Όταν µια τιµή του πίνακα βγαίνει αρνητική, µηδενίζεται.

#### Πίνακες αντικατάστασης

- Στο παράδειγµα, όλες οι συµφωνίες/ασυµφωνίες είχαν το ίδιο σκορ.
- Στην πράξη, πιο περίπλοκα συστήµατα βαθµολόγισης. Μια ασυµφωνία µεταξύ δύο πουρινών δεν είναι το ίδιο µε µια ασυµφωνία µεταξύ πουρίνης-πυριµιδίνης. Διαφορετικές συχνότητες µεταλλάξεων.
- Το ίδιο και για τις πρωτεΐνες.
- Χρειαζόµαστε πίνακες που βασίζονται σε συγκεκριµµένα εξελικτικά µοντέλα και λαµβάνουν υπόψην την συχνότητα του κάθε χαρακτήρα

#### Πίνακες αντικατάστασης

- Για πρωτεΐνες:
	- Για αµινοξέα µε παρόµοιες φυσικοχηµικές ιδιότητες, µεγαλύτερη πιθανότητα αντικατάστασης (συντηρητικές αντικαταστάσεις).
	- Πίνακες PAM
	- Πίνακες BLOSUM

#### Συχνότητα αµινοξέων από Swissprot

 $\mathbf{r}$  $\infty$ ω s.  $\star$  $\mathbf{N}$  $\circ$ Leu Ala Gly Val Glu Ser He Lys Arg Asp Thr Pro Asn Gln Phe Tyr Met His Gys Trp

Amino acid composition

# Πίνακες PAM • Dayhoff *et al*., 1978

- 
- PAM -> Percent Accepted Mutations
- Βασίστηκε σε 1572 <u>αποδεκτές</u> αντικαταστάσεις από 71 groups εξελικτικά 'κοντινών' οµόλογων ακολουθιών.
- 1 PAM -> µονάδα εξελικτικής απόκλισης, όπου 1% των αµινοξέων έχει αλλάξει.

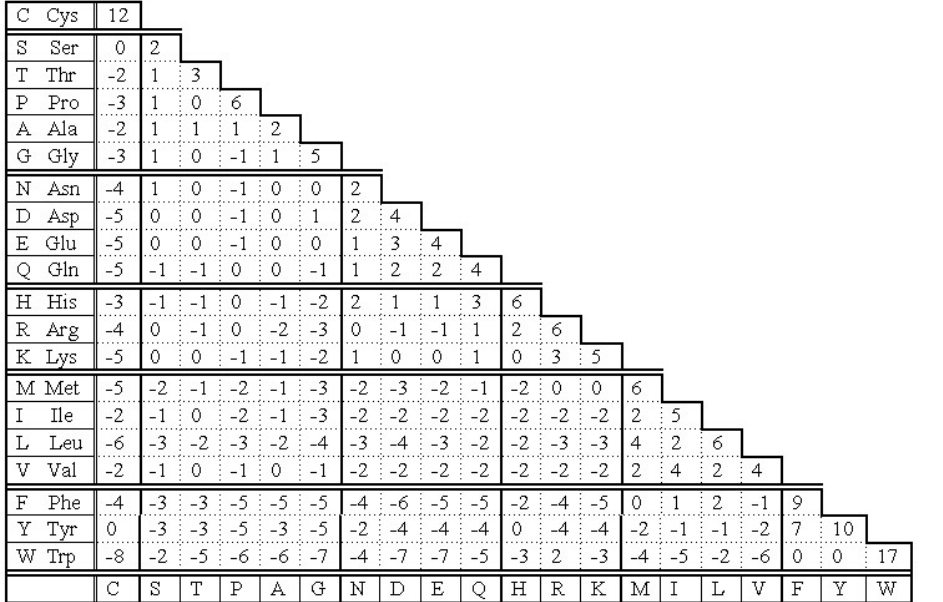

Ανοµοιογενής ρυθµός εξέλιξης για τις οικογένειες πρωτεϊνών. Άρα, 1 PAM σηµαίνει διαφορετικό χρόνο εξέλιξης για την κάθε οικογένεια.

Για 250 µονάδες PAM, θα υπάρχει απόκλιση 100% µεταξύ δύο οµόλογων ακολουθιών;

### Πίνακες PAM (ii)

- Όχι. Απόκλιση ~80%.
- Μερικές θέσεις µπορεί να έχουν υποστεί περισσότερες από µία αντικαταστάσεις, ή ακόµα και να έχουν επανέλθει στο αρχικό αµινοξύ!
- Το κάθε αµινοξύ θα έχει αποκλίνει σε διαφορετικό βαθµό. Π.χ. αµετάβλητες θα παραµείνουν 55% Trp, 6% Asn.

### Πίνακες PAM (iii)

- Θετική τιµή στον πίνακα, µεταξύ δύο αµινοξέων -> πιο πιθανό να συναντήσουµε αυτό το ζεύγος σε µια στοίχιση µεταξύ οµόλογων ακολουθιών
- Αρνητική τιμή στον πίνακα, µεταξύ δύο αµινοξέων -> πιο απίθανο να συναντήσουµε αυτό το ζεύγος σε µια στοίχιση µεταξύ οµόλογων ακολουθιών
- Αµινοξέα µε παρόµοιες ιδιότητες έχουν θετικές τιµές log-odds

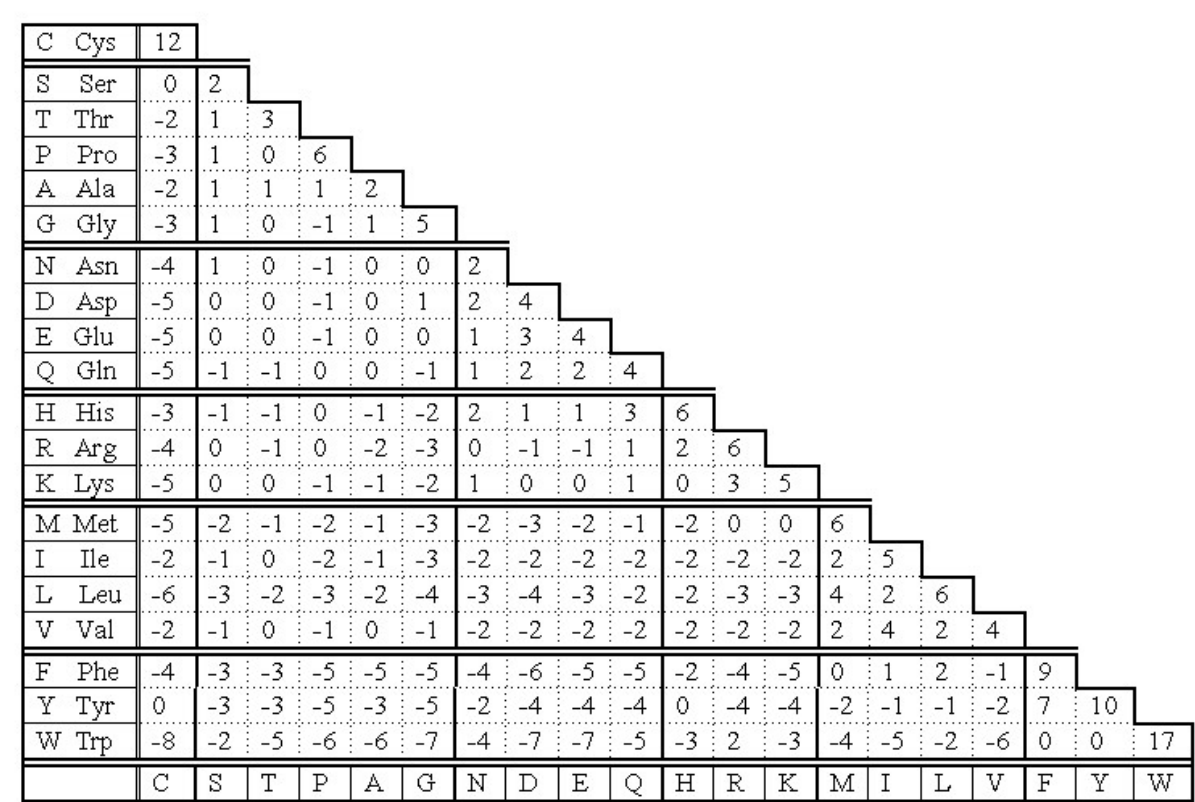

## Πίνακες PAM (iv)

- Στις στοιχίσεις χρησιµοποιήθηκαν ακολουθίες που είχαν αποκλείνει πολύ λίγο µεταξύ τους (απόσταση 1 PAM).
- Αναγωγή σε απόσταση 250 PAM (Πίνακας PAM250). Πολλαπλασιάστηκε ο PAM1 Χ 250 φορές µε τον εαυτό του
- Σειρά πινάκων. Εµπειρικά προτάθηκε για γενική χρήση ο PAM250
- Όσο µεγαλώνει το νούµερο, µεγαλώνει και η εξελικτική απόσταση.
- Για στοίχιση ακολουθιών µε µικρή εξελικτική απόσταση, χρησιµοποιούµε πίνακες PAM µε µικρά νούµερα.
- Οι πίνακες PAM δηµιουργήθηκαν από ακολουθίες µε µικρή εξελικτική απόσταση και εποµένως είναι προτιµότερο να χρησιµοποιούνται για στοίχιση 'κοντινών' ακολουθιών

#### Πίνακες BLOSUM

- BLOcks SUbstitution Matrix
- Henikoff & Henikoff, 1992.
- Χρησιµοποίησαν τοπικές πολλαπλές στοιχίσεις από συντηρηµένες περιοχές εξελικτικά αποµακρυσµένων ακολουθιών (Β.Δ BLOCKS).
- Και εδώ σειρά πινάκων µε διαφορετικά νούµερα.
- BLOSUM62 : Ακολουθίες µε οµοιότητα 62% και παραπάνω οµαδοποιούνται.
- Δεν κάνουν αναγωγές στην εξελικτική απόσταση σε αντίθεση με τις PAM.

#### Βασικές διαφορές µεταξύ PAM-BLOSUM

- Ο κάθε πίνακας BLOSUM δηµιουργείται από πραγµατικά δεδοµένα και όχι από αναγωγή ενός αρχικού πίνακα.
- Οι PAM δηµιουργήθηκαν από ολική στοίχιση, ενώ οι BLOSUM από τοπική στοίχιση καλά συντηρηµένων περιοχών.

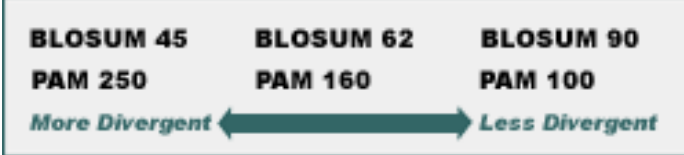

#### Βαθµολόγιση Κενών

- Γραµµική ποινή για τα κενά (affine gap penalty)
	- Μια πολύ υψηλή τιµή για την εισαγωγή ενός κενού και χαµηλότερη τιµή για την επέκταση του κενού
- Επιλογή παραμέτρων εμπειρική!
- Θεωρείται σπάνιο γεγονός η εισαγωγή κενού, όταν όµως συµβαίνει, η επεκτασή του δεν είναι τόσο σπάνια
	- Π.χ. Για BLOSUM62: εισαγωγή κενού -> Ποινή 10-15. Επέκταση κενού -> ποινή 1-2

#### Βαθµολόγιση µιας στοίχισης µε πίνακα αντικατάστασης και affine gap penalty

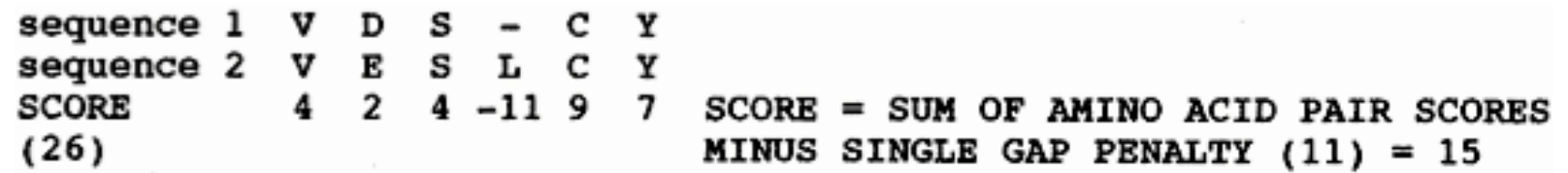

Figure 3.7. Example of scoring a sequence alignment with a gap penalty. The individual alignment scores are taken from an amino acid substitution matrix.

#### Στατιστική σηµαντικότητα µιας στοίχισης κατά ζεύγη

• Περισσότερες πληροφορίες στο: http://www.ncbi.nlm.nih.gov/BLAST/tutorial/Altschul-1.html

• Στατιστική σηµαντικότητα µιας στοίχισης σηµαίνει ότι οι δύο ακολουθίες είναι οµόλογες (κοινή εξελικτική προέλευση)

sequence 1  $\vee$  D S - C Y<br>sequence 2  $\vee$  E S L C Y<br>SCORE 4 2 4 -11 9 7 SCORE = SUM OF AMINO ACID PAIR SCORES sequence 1  $(26)$ MINUS SINGLE GAP PENALTY  $(11) = 15$ 

#### Στατιστική σηµαντικότητα ολικής στοίχισης (i)

- Δεν µπορούµε να γνωρίζουµε την κατανοµή τυχαίων τιµών µιας ολικής στοίχισης τυχαία επιλεγµένων (µη οµόλογων) ακολουθιών.
- Για κάθε στοίχιση, µπορούµε να πάρουµε την µια ακολουθία και να την ανακατέψουµε πολλές φορές (προσοµοίωση). Έτσι διατηρείται η συχνότητα των αµινοξέων στην ακολουθία.
- Για το κάθε ανακάτεµα, υπολογίζουµε τη βαθµολογία της στοίχισης του τυχαίου ζεύγους.
- Θα ήταν λάθος να υποθέσουµε ότι η υπολογισµένη µε προσοµοιώσεις κατανοµή τυχαίων τιµών είναι κανονική. Ζ-score δεν µπορεί να µετατραπεί σε P-value

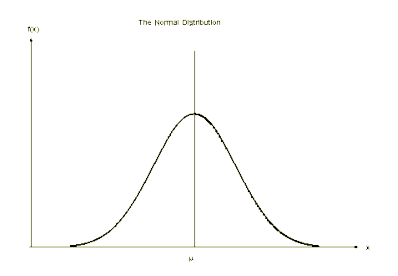

#### Στατιστική σηµαντικότητα ολικής στοίχισης (ii)

- Αν πραγµατοποιηθεί το ανακάτεµα 100 φορές και η µέγιστη βαθµολογία στοίχισης δεν υπερβαίνει την βαθµολογία που παρατηρήσαµε για την στοίχιση των 2 πραγµατικών ακολουθιών, τότε η στοίχιση είναι στατιστικά σηµαντική σε επίπεδο P-value < 0.01
- Μεγάλο υπολογιστικό κόστος
- Χρησιμοποιείται για ολικές στοιχίσεις,εντούτοις δεν ενδείκνυται η ολική στοίχιση για να αποφασίσουµε αν δύο ακολουθίες είναι οµόλογες

### Στατιστική σηµαντικότητα τοπικής στοίχισης (i)

- Για τοπικές στοιχίσεις χωρίς κενά:
	- αναλυτική µαθηµατική θεωρία κατανοµής τυχαίων βαθµολογιών.
	- Κατανοµή ακραίων τιµών (Extreme value distribution - Gumbel).

- Γιατί όχι κανονική κατανομή;
	- Γιατί σε µια οµοπαράθεση δύο ακολουθιών χρησιµοποιούµε µόνο την βέλτιστη από όλες τις δυνατές στοιχίσεις

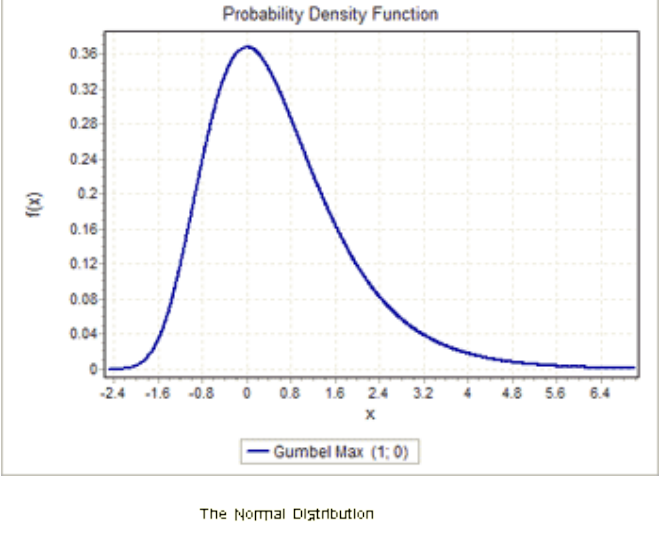

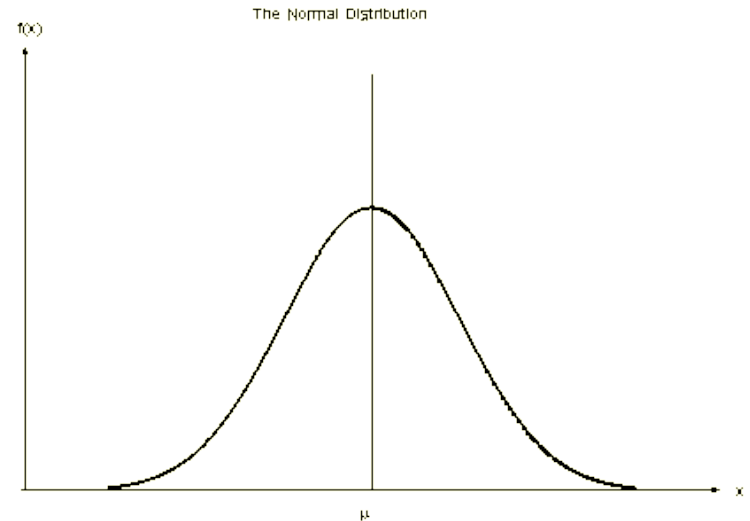

# Στατιστική σηµαντικότητα **ΤΟΠΙΚής στοίχισης (iii)**<br>Για μια δεδομένη τοπική στοίχιση (χωρίς κενά) δύο ακολουθιών με score S, πόσες τυχαίες

- στοιχίσεις θα µπορούσαν να δώσουν το ίδιο score;
- $E =$  Kmne<sup>- $\lambda$ S</sup> (E-value)
- m,n µήκη των ακολουθιών
- S score στοίχισης
- Κ, λ εξαρτώνται από τη συχνότητα νουκλεοτιδίων/αµινοξέων και το σύστηµα βαθµολόγισης.
- Τι σηµαίνει για µια στοίχιση, E-value = 1;
- Συνήθως η σηµαντικότητα ορίζεται: E-value < 10e-4
### Στατιστική σηµαντικότητα τοπικής στοίχισης (iv)

- Το raw score µιας τοπικής στοίχισης εξαρτάται από το βαθµολογικό σύστηµα που χρησιµοποιήθηκε.
- Χρειάζεται να κανονικοποιηθεί (normalization). Είναι σαν να µιλάµε για απόσταση χωρίς να διευκρινίζουµε αν είναι σε µέτρα ή πόδια.
- Bit score S΄ είναι το κανονικοποιηµένο raw score.
- $S' = \frac{\lambda S \ln K}{\ln 2}$

 $E = mn 2^{-S'}$ • To E-value για το κανονικοποιημένο score (bit score)

#### Αναζήτηση οµόλογων ακολουθιών σε βάσεις δεδοµένων (i)

- Οµόλογες ακολουθίες πιθανόν να έχουν παρόµοιες λειτουργίες.
- Ακολουθία επερώτησης (query sequence)
- Υποκείµενες ακολουθίες στην βάση δεδοµένων (subject sequences).
- 1 ακολουθία Χ Β.Δ
- Ν ακολουθίες Χ Β.Δ
- Αναζήτηση µε δυναµικό προγραµµατισµό: Smith-Waterman, SSearch
- Ευρετικοί αλγόριθµοι για ανίχνευση οµόλογων ακολουθιών.
	- FASTA
	- BLAST
- 50 φορές γρηγορότεροι από δυναµικό προγραµµατισµό, αλλά ενδέχεται να µην εντοπίσουν κάποιες 'αποµακρυσµένες' οµόλογες ακολουθίες.

#### Αναζήτηση οµόλογων ακολουθιών σε βάσεις δεδοµένων (ii)

- Για κάθε στοίχιση µιας ακολουθίας Α µε ακολουθίες από την Β.Δ., υπολογίζεται µια βαθµολογία S και κανονικοποιείται (bit score).
- Για µια αναζήτηση σε Β.Δ. γίνονται πολλές στοιχίσεις. Αυτό πρέπει να ληφθεί υπόψην στον υπολογισµό της στατιστικής σηµαντικότητας (multiple testing correction).
- Διορθωµένο E-value = E-value X N
- (N=αριθµός ακολουθιών στην Β.Δ.)
- Υπάρχουν παραλλαγές του τρόπου υπολογισµού της στατιστικής σηµαντικότητας, για το κάθε πρόγραµµα.
- Διαφορετικός υπολογισµός µεταξύ FASTA BLAST.

# Αλγόριθµος BLAST

http://www.ncbi.nlm.nih.gov/bookshelf/br.fcgi?book=comgen&part=blast

- words: λέξεις µήκους W που
	- δεν απαιτείται να ταιριάζουν απόλυτα µεταξύ των πρωτεϊνικών ακολουθιών
	- πρέπει να ταιριάζουν απόλυτα µεταξύ των νουκλεοτιδικών ακολουθιών.
- Πρωτεΐνες: w=3
- Νουκλεϊκά οξέα: w=11
- E-value
	- Default: 10 (για να µη χαθούν οµόλογες ακολουθίες)
	- Συνήθως E-value < 1e-3 (για να αποµείνουν οµόλογες ακολουθίες υψηλής εµπιστοσύνης)

# Αλγόριθμος BLAST

(1) For the query find the list of high scoring words of length w.

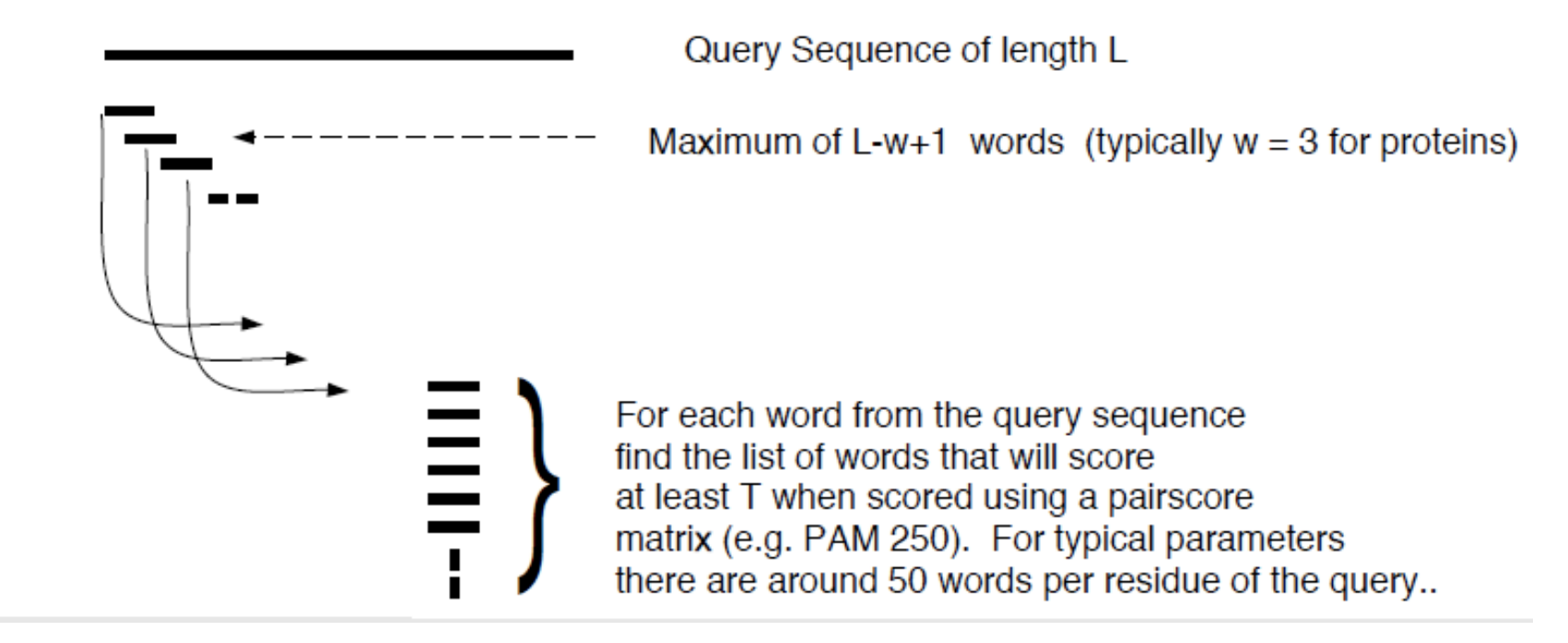

- PQG  $\bullet$
- $20 \times 20 \times 20 = 8,000$  words  $\bullet$
- PQG X 8.000 words  $\bullet$
- $POG X PEG = 7 + 2 + 6 = 15$  $\bullet$
- Όριο τιμής Τ  $\bullet$

### Αλγόριθμος BLAST

(2) Compare the word list to the database and identify exact matches.

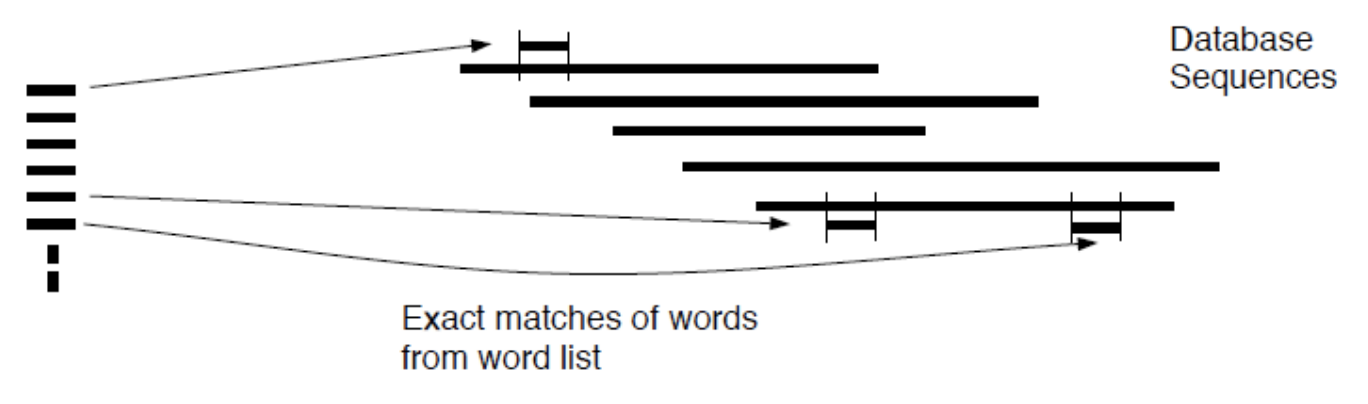

(3) For each word match, extend alignment in both directions to find alignments that score greater than score threshold S.

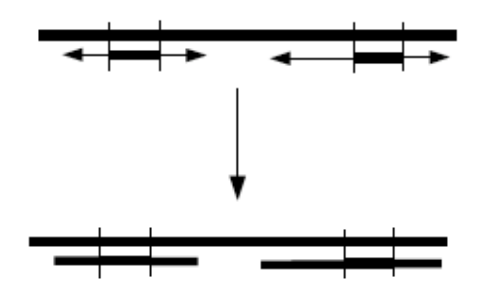

Maximal Segment Pairs (MSPs)

#### Περιοχές χαµηλής πολυπλοκότητας (i)

- Low complexity regions
- Επαναλήψεις:
	- poly-A tails
	- Poly-proline tracts
- Tandem repeats: KTPKTPKTPKTPKTP
- Interspersed repeats: KTPAKTPKTPKTP
- Προκύπτουν από λάθη:
	- Στην µιτωτική αντιγραφή (mitotic replication slippage)
	- Στον µειωτικό ανασυνδυασµό

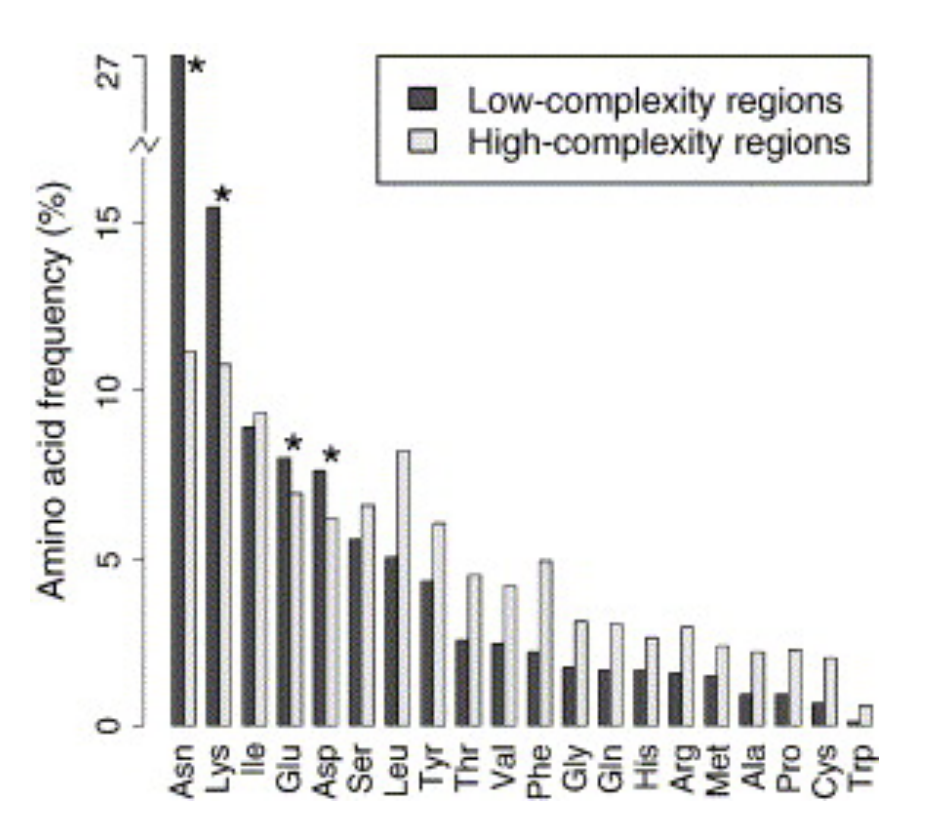

### Περιοχές χαµηλής πολυπλοκότητας (ii)

• 2 µη οµόλογες ακολουθίες.

PEGADINDAKK LINEDOPR **DSAKLIMTCK PIMOEYGA** 

• Μεταλλάξεις στην ακολουθία 1.

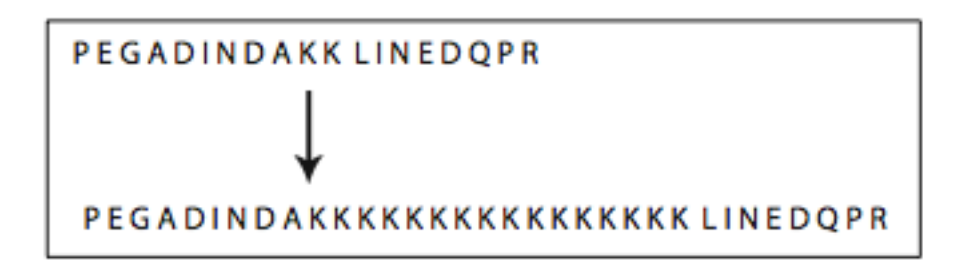

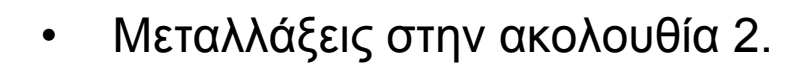

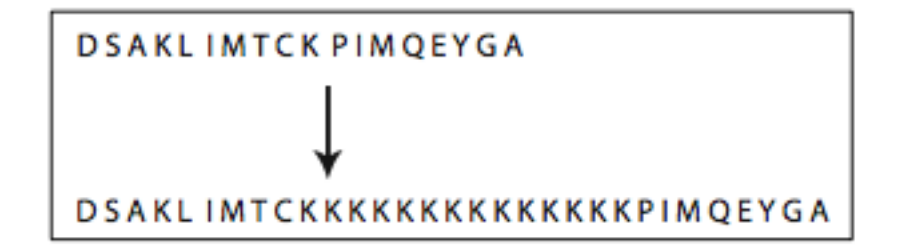

- Αν δεν φιλτραριστούν οι περιοχές χαµηλής πολυπλοκότητας:
	- Η στοίχιση θα δείξει οµολογία

PEGADIN KLINEDOPR KKKKKK - - PIMOEYGA IDSAKI

# Φιλτράρισµα περιοχών χαµηλής πολυπλοκότητας

- Φιλτράρισµα (masking)
- Και για BLAST και για FASTA.
- Φιλτράρεται η ακολουθία επερώτησης µόνο.
- Χ για πρωτεΐνες και Ν για νουκλεϊκά οξέα

 $PFGADINDAKK$ **KKKKKKLINEDOPR** DSAKL IMTCKKKKKKKKKKKKKKK - - PIMOEYGA

PEGADINDAXXXXXXXXXXXXXXX LINEDOPR

DSAKLIMTCXXXXXXXXXXXXXX - - PIMOEYGA

- Άλλες ακολουθίες που φιλτράρονται:
	- Επαναλήψεις Alu
	- Φορείς κλωνοποίησης
- Φίλτρα του Blast:
	- Dust: νουκλεοτίδια
	- Seg: πρωτεΐνες

#### Blast

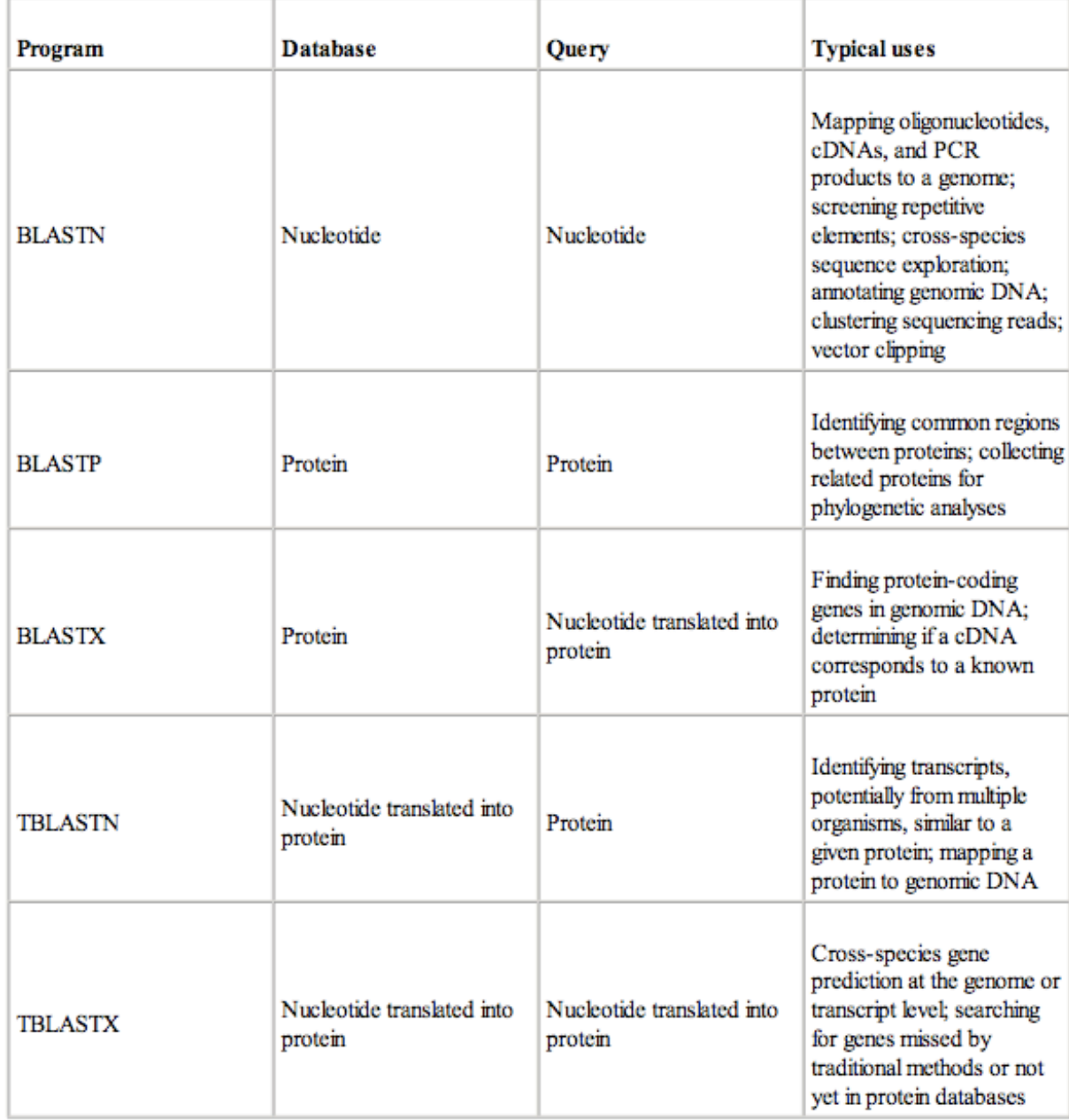

#### Blastn / MegaBlast

- Blastn
	- Νουκλεοτίδια Χ νουκλεοτίδια
	- Για στοίχιση tRNA, rRNA, mRNA, γενωµικό DNA
- MegaBlast
	- 10Χ ταχύτερο από Blastn
	- Για στοίχιση ακολουθιών που διαφέρουν πολύ λίγο µεταξύ τους
	- Κυρίως για στοίχιση mRNA µε ολόκληρο το γενωµικό DNA

#### **Blastn**

#### Παράδειγμα: Έλεγχος εξειδίκευσης ζεύγους εκκινητών (primers)

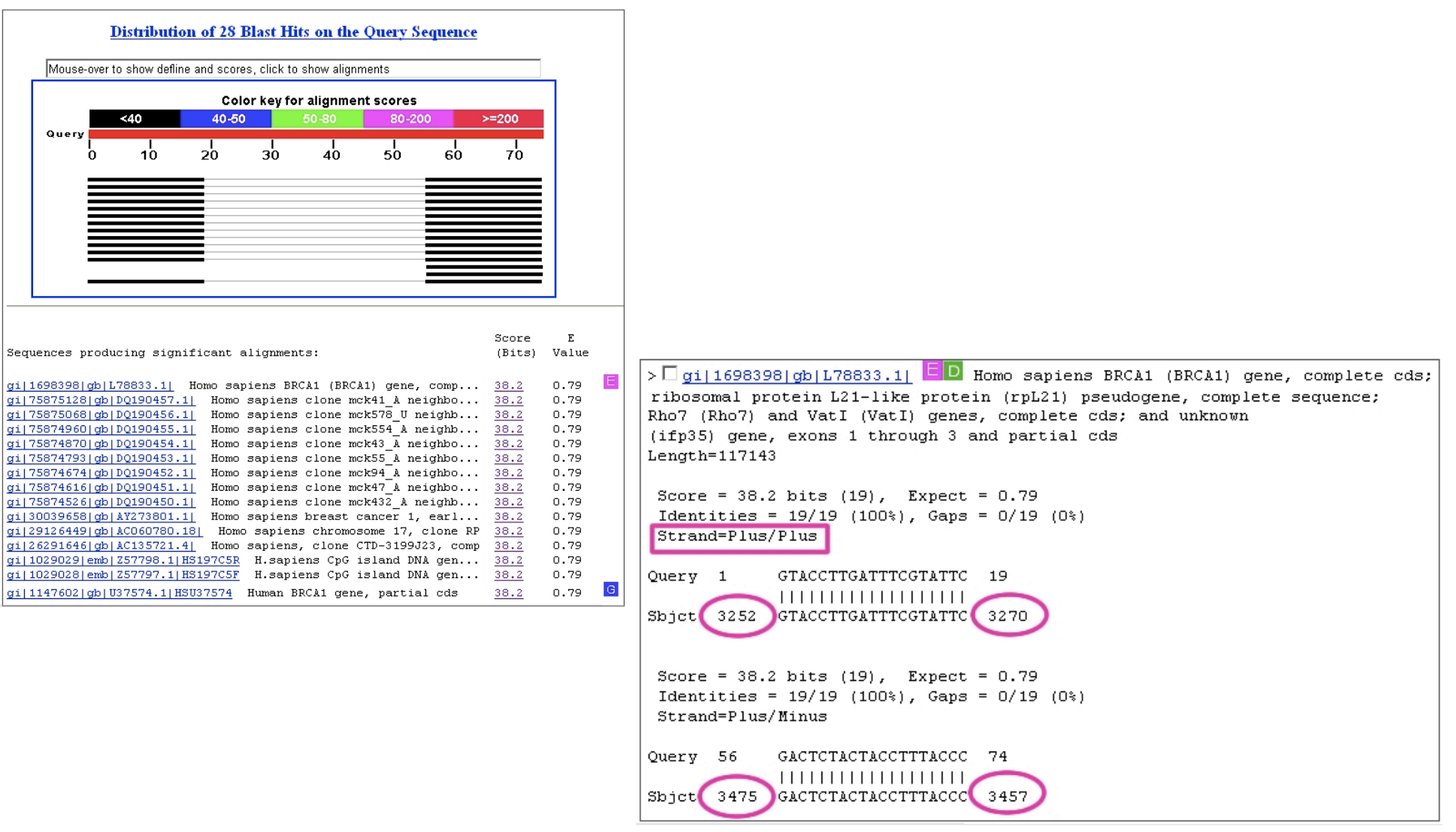

#### **Blastn**

Παράδειγμα: Εντοπισμός SNPs σε ακολουθίες του ιού HIV-1 για ανθεκτικότητα σε φάρμακα

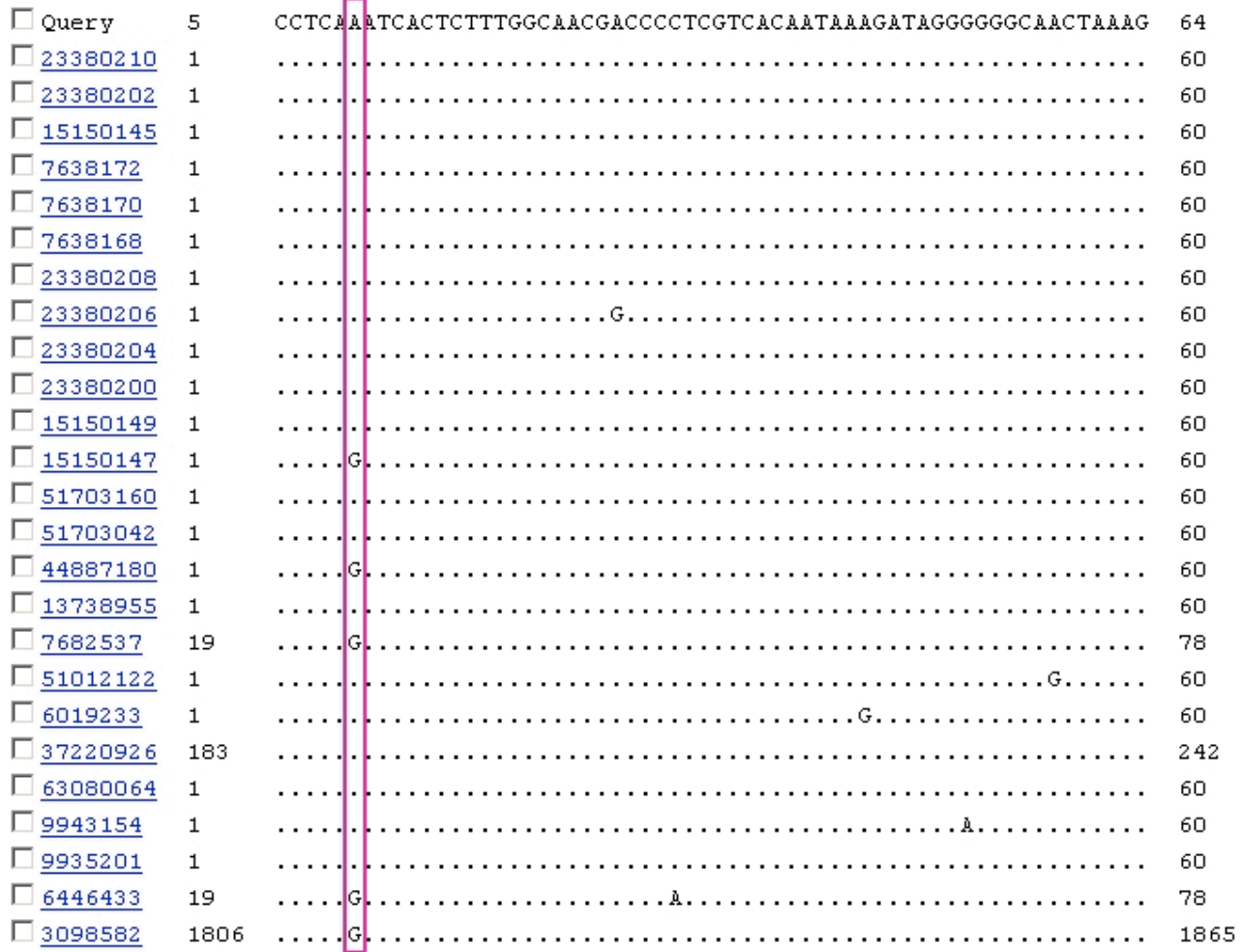

### Blastp

- Πρωτεΐνη Χ πρωτεΐνες
- Παράδειγµα:
	- Πρόβλεψη λειτουργίας µιας άγνωστης πρωτεΐνης.
	- Εντοπισµός ορθόλογης πρωτεΐνης σε άλλα είδη.
	- Εντοπισµός όλων των µελών της πρωτεϊνικής οικογένειας στο ίδιο ή σε άλλα είδη

#### Translated Blast

- Η νουκλεοτιδική ακολουθία ενός γονιδίου εμφανίζεται λιγότερο συντηρηµένη από την αµινοξική ακολουθία της πρωτεΐνης του.
- Πιο ευαίσθητες µέθοδοι από Blastn για ανίχνευση οµόλογων περιοχών (για περιοχές που κωδικοποιούν πρωτεΐνες).
- Μετάφραση µε συγκεκριµµένο γενετικό κώδικα
	- ακολουθίας επερώτησης (query sequence)
	- ακολουθιών στην Β.Δ.
	- και των δύο ταυτόχρονα

#### tblastn

- Πρωτεΐνη (query) X Β.Δ. νουκλεοτιδικών ακολουθιών µεταφρασµένων και στα 6 αναγνωστικά πλαίσια.
- Η Β.Δ. περιέχει νουκλεοτιδικές ακολουθίες µε άγνωστη λειτουργία.
- Π.χ. Η Β.Δ. µπορεί να είναι µια συλλογή ESTs ή αµορφοποίητα δεδοµένα από την αλληλούχιση ενός γενώµατος (draft genome records)
- Αντιµετωπίζει το πρόβληµα λαθών στην αλληλούχιση, που θα µπορούσε να καταστρέψει το αναγνωστικό πλαίσιο.

- $\text{B}$ lastx Νουκλεοτιδική ακολουθία επερώτησης (query) που μεταφράζεται στα 6 αναγνωστικά πλαίσια και συγκρίνεται µε Β.Δ. πρωτεϊνικών ακολουθιών.
- Παράδειγµα: εντοπισµός µετάλλαξης που αλλάζει το αναγνωστικό πλαίσιο.

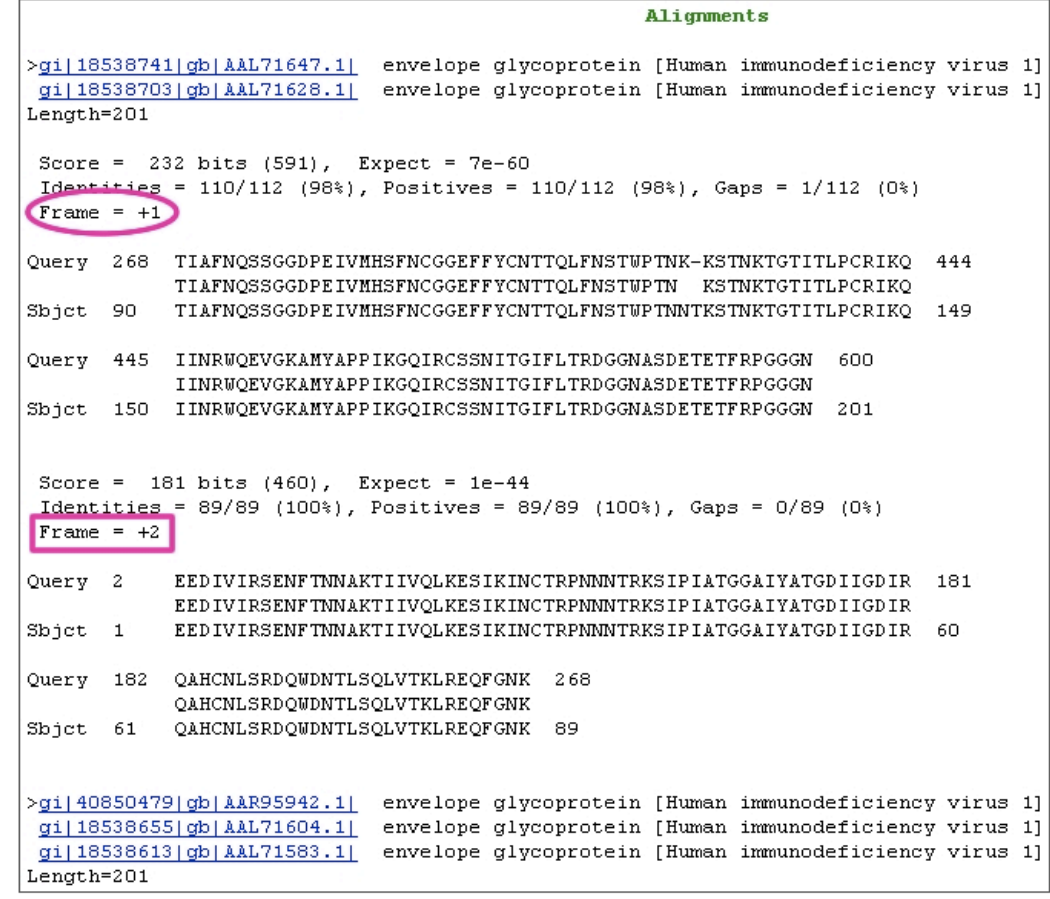

#### tblastx

- Νουκλεοτιδική ακολουθία επερώτησης (query) που µεταφράζεται στα 6 αναγνωστικά πλαίσια και συγκρίνεται µε Β.Δ. νουκλεοτιδικών ακολουθιών µεταφρασµένων και στα 6 αναγνωστικά πλαίσια.
- 6X6 blastp
- Αναζήτηση (διαειδική) για γονίδια που δεν έχουν εντοπιστεί µε τις κλασσικές µεθόδους ή για γονίδια που οι πρωτεΐνες τους δεν υπάρχουν στην B.Δ.

#### Blast και φυλογένεση

J Mol Evol (2001) 52:540-542 DOI: 10.1007/s002390010184

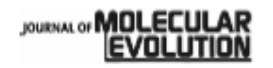

C Springer-Verlag New York Inc. 2001

Letter to the Editor

#### The Closest BLAST Hit Is Often Not the Nearest Neighbor

Liisa B. Koski, G. Brian Golding

Department of Biology, McMaster University, 1280 Main Street West, Hamilton, Ontario Canada, L8S 4K1

Received: 23 January 2001 / Accepted: 20 February 2001

- PSI-Blast: Position-specific iterated Blast
- Position specific scoring matrices (PSSMs) (Πίνακες αντικατάστασης θέσης)
- Altschul et al., 1997
- http://www.ncbi.nlm.nih.gov/pmc/articles/PMC146917/pdf/253389.pdf
- Η αναζήτηση μακρινών ομολόγων σε Β.Δ. είναι πιο ευαίσθητη με τη χρήση αυτών των πινάκων.
- Για οµόλογες ακολουθίες το PSI-Blast βρίσκει µέχρι και 3 φορές περισσότερες µακρινές οµόλογες ακολουθίες (οµοιότητα < 30%) σε σχέση µε το Blastp.

- Σε µια ακολουθία οι διάφορες θέσεις δεν είναι το ίδιο συντηρηµένες/ευέλικτες λόγω δοµικών/λειτουργικών περιορισµών.
- Χρησιµοποιώντας οµόλογες ακολουθίες από τον ίδιο ή άλλους οργανισµούς κατανοούµε την ευελιξία κάθε θέσης µιας ακολουθίας.
- Π.χ. Σε µια ακολουθία Α, στην θέση 123 (ενεργό κέντρο ενζύµου) βλέπουµε ένα µόνο αµινοξύ.
- Σε µια πολλαπλή στοίχιση της Α µε οµόλογες ακολουθίες βλέπουµε για την ίδια θέση (123) ποιά άλλα αµινοξέα επιτρέπονται και σε τί συχνότητες.
- Το PSSM χρησιµοποιεί αυτή την πληροφορία για να αναζητήσει µακρινά οµόλογα σε µια Β.Δ.

#### PSSM

• Αρχικά γίνεται πολλαπλή στοίχιση των ακολουθιών

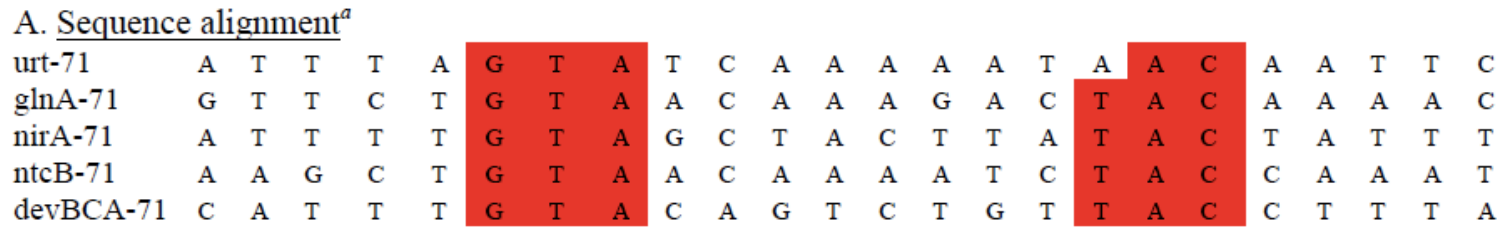

- Στη συνέχεια, για ακολουθία µήκους L δηµιουργείται πίνακας:
	- L X 4 (nucleotides)
	- L X 20 (proteins)

#### PSSM

• Γίνεται καταµέτρηση των συχνοτήτων των χαρακτήρων για την κάθε θέση.

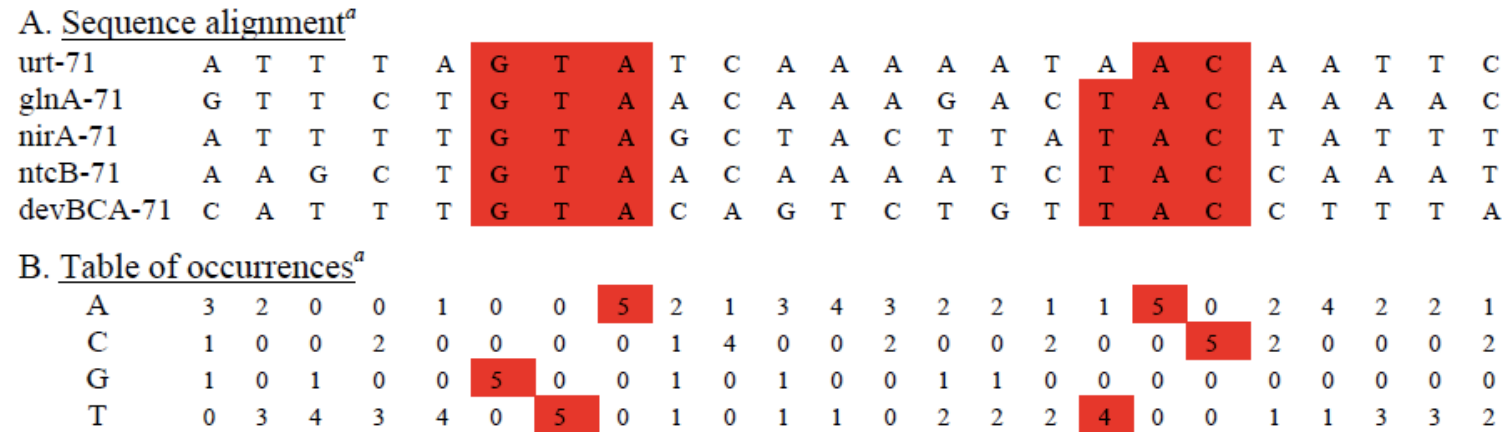

#### PSSM

- Ακολουθεί µια σειρά µετασχηµατισµών
	- Συντελεστής βαρύτητας της κάθε ακολουθίας µε βάση την οµοιότητά της µε άλλες.
	- Pseudocounts
	- Λαµβάνεται υπόψην η συχνότητα υποβάθρου του κάθε χαρακτήρα
		- Υπολογισµός των odds (παρατηρούµενη συχνότητα / συχνότητα υποβάθρου).
	- Log-odds
- Ο πίνακας αυτός χρησιμοποιείται για τοπική στοίχιση με ακολουθίες σε μια Β.Δ. (αντικαθιστά την ακολουθία επερώτησης).

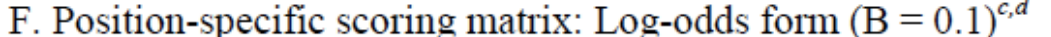

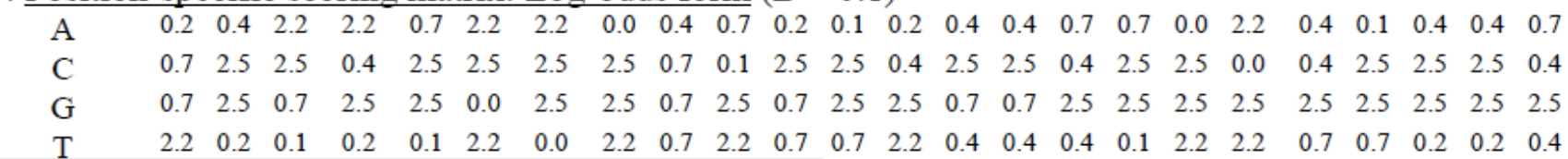

# PSI-Blast • Πρώτο στάδιο:

- - Blast µε την ακολουθία επερώτησης σε µια Β.Δ. (Ε<0.001 default).
	- Οι τοπικές στοιχίσεις που βρέθηκαν (E-value < cutoff) χρησιµοποιούνται για τη δηµιουργία µιας πολλαπλής στοίχισης M µε σηµείο αναφοράς την ακολουθία επερώτησης (L θέσεις).
		- Δεν επιτρέπονται κενά στην ακολουθία επερώτησης.
		- Αυτή η πολλαπλή στοίχιση (ακολουθία σηµείο αναφοράς) διαφέρει από τις τυπικές πολλαπλές στοιχίσεις
	- Απαλοιφή ακολουθιών µε πολύ µεγάλη οµοιότητα.
	- Δηµιουργία PSSM.

- Δεύτερο στάδιο:
	- Νέα αναζήτηση στη Β.Δ. µε το PSSM αντί της αρχικής ακολουθίας επερώτησης.
	- Οι νέες ακολουθίες που βρέθηκαν και ξεπερνούν το κατώφλι E-value ανανεώνουν την πολλαπλή στοίχιση και δηµιουργείται ένα νέο PSSM.
- Η διαδικασία επαναλαµβάνεται µέχρι να µη βρεθούν νέες ακολουθίες µε Evalue < τιµή κατωφλίου (convergence).
- Συνήθως, 3-5 κύκλοι αρκούν για να βρεθούν τα περισσότερα µακρινά οµόλογα.

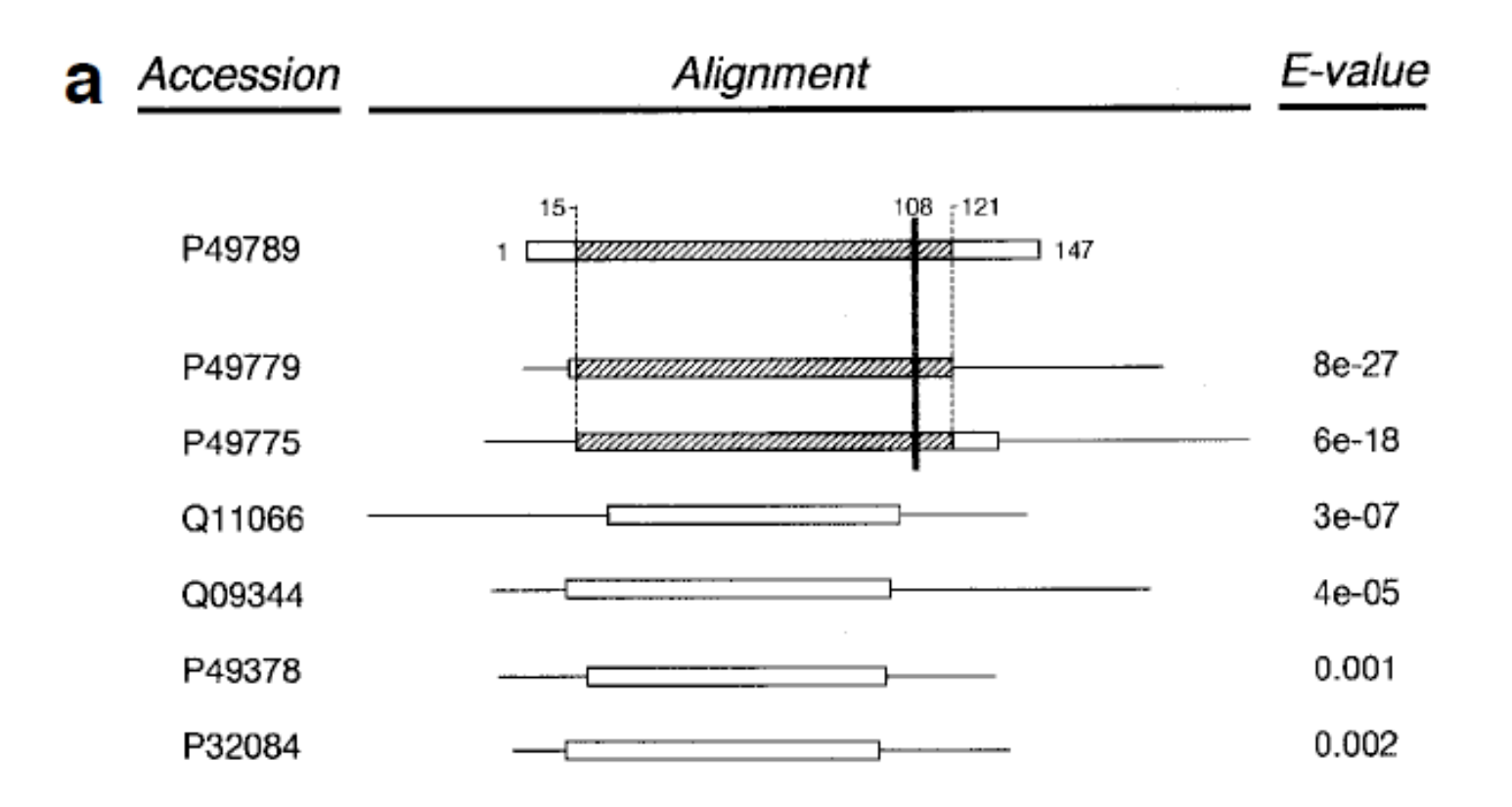

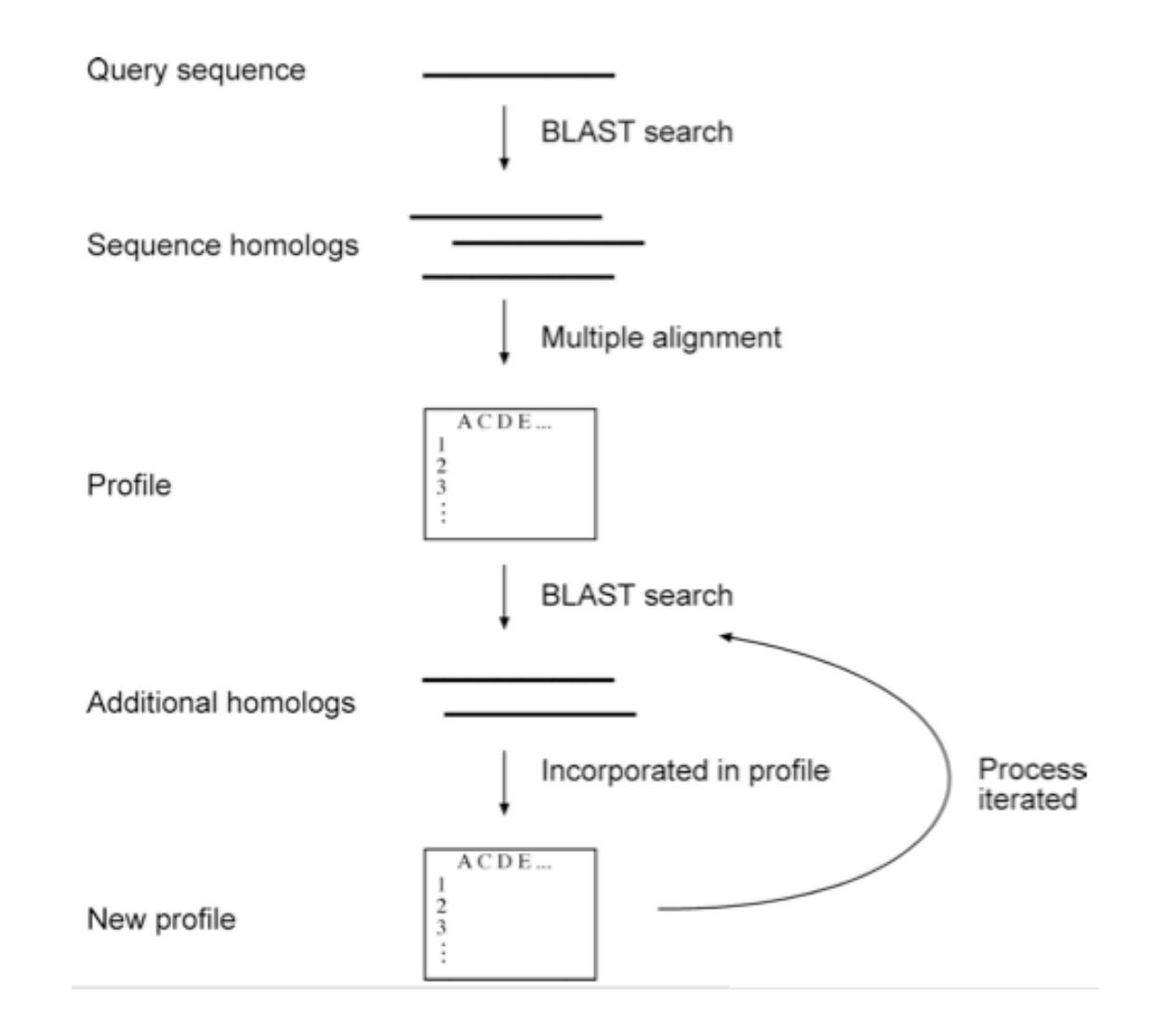

- Πριν κάνουμε PSI-Blast πρέπει να ξέρουμε τι αναζητάμε!!!
	- Κάποιες περιοχές/επικράτειες συναντώνται σε πολλές πρωτεΐνες.
		- Προσοχή στην αναζήτηση όταν υπάρχουν τέτοιες περιοχές
	- Αν ξεκινήσουµε µε άλλη οµόλογη ακολουθία επερώτησης δεν είναι σίγουρο ότι θα φτάσουµε στο ίδιο αποτέλεσµα!
	- Προσοχή ποιές ακολουθίες συµπεριλαµβάνουµε στο PSSM. Αν εισέλθουν λάθος ακολουθίες, το λάθος θα ανατροφοδοτείται σε κάθε κύκλο (profile drift)

#### Επικράτειες (Domains)

- Κάποιες επικράτειες συνδυάζονται πολύ συχνά µε άλλες, στην ίδια πρωτεΐνη.
- http://genome.cshlp.org/ content/18/3/449.full

#### Evolution of protein domain promiscuity in eukaryotes

Click on image to view larger version.

Click on table to view larger version.

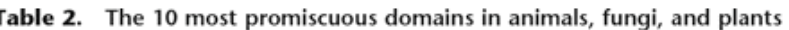

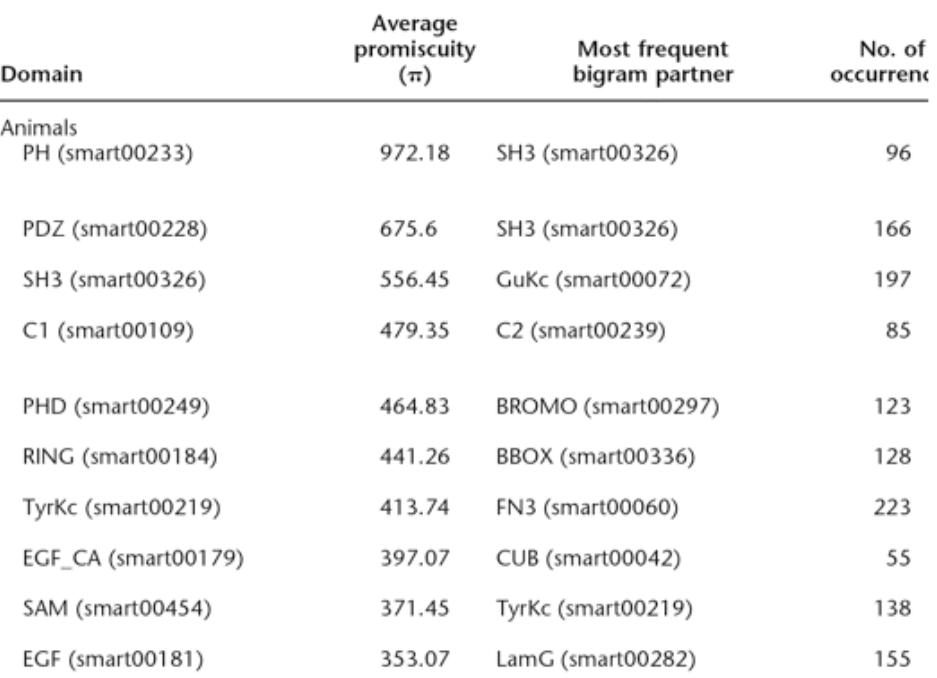

#### Επικράτειες και αναζήτηση σε Β.Δ.

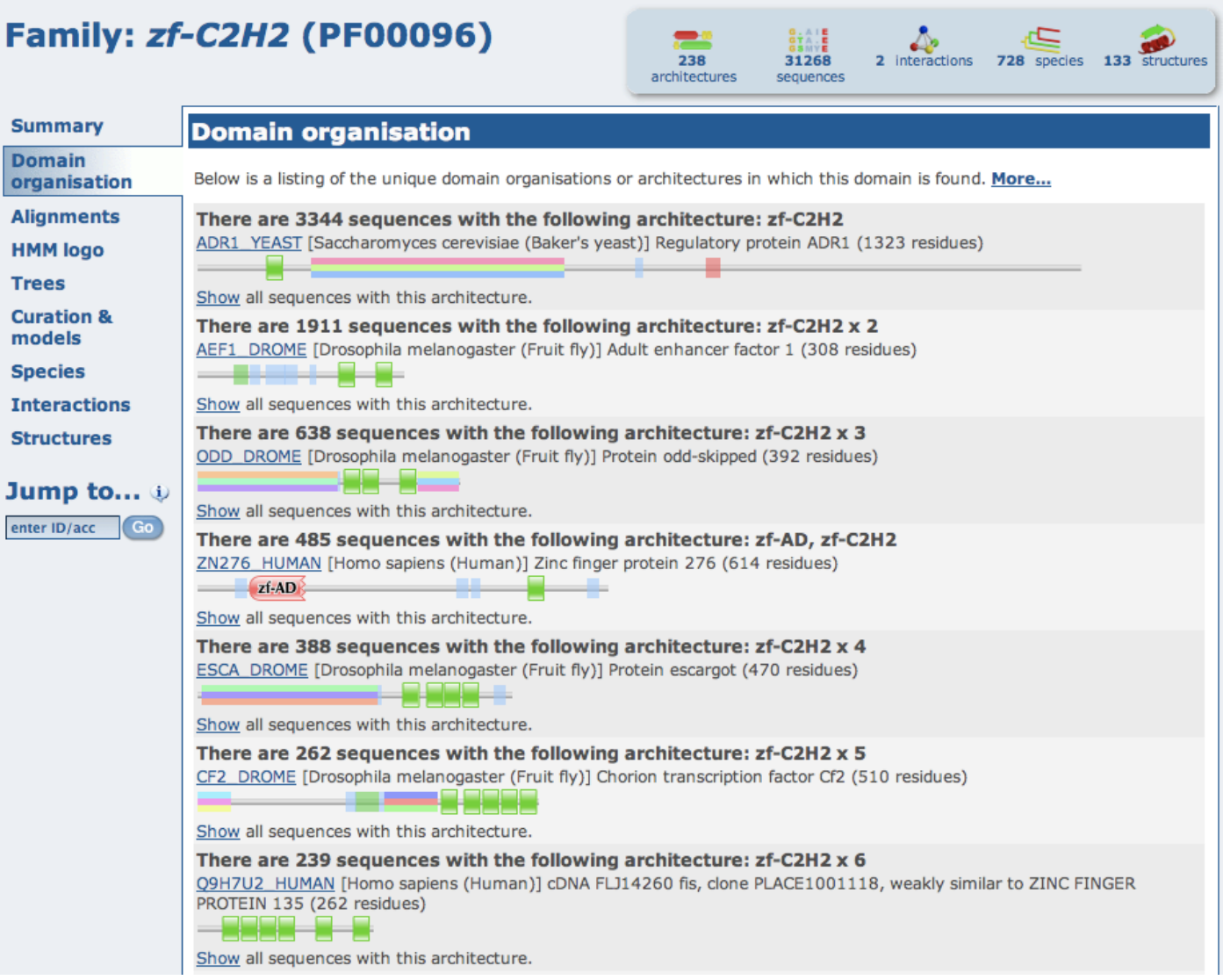

#### Χρησιµοποιώντας το PSI-Blast

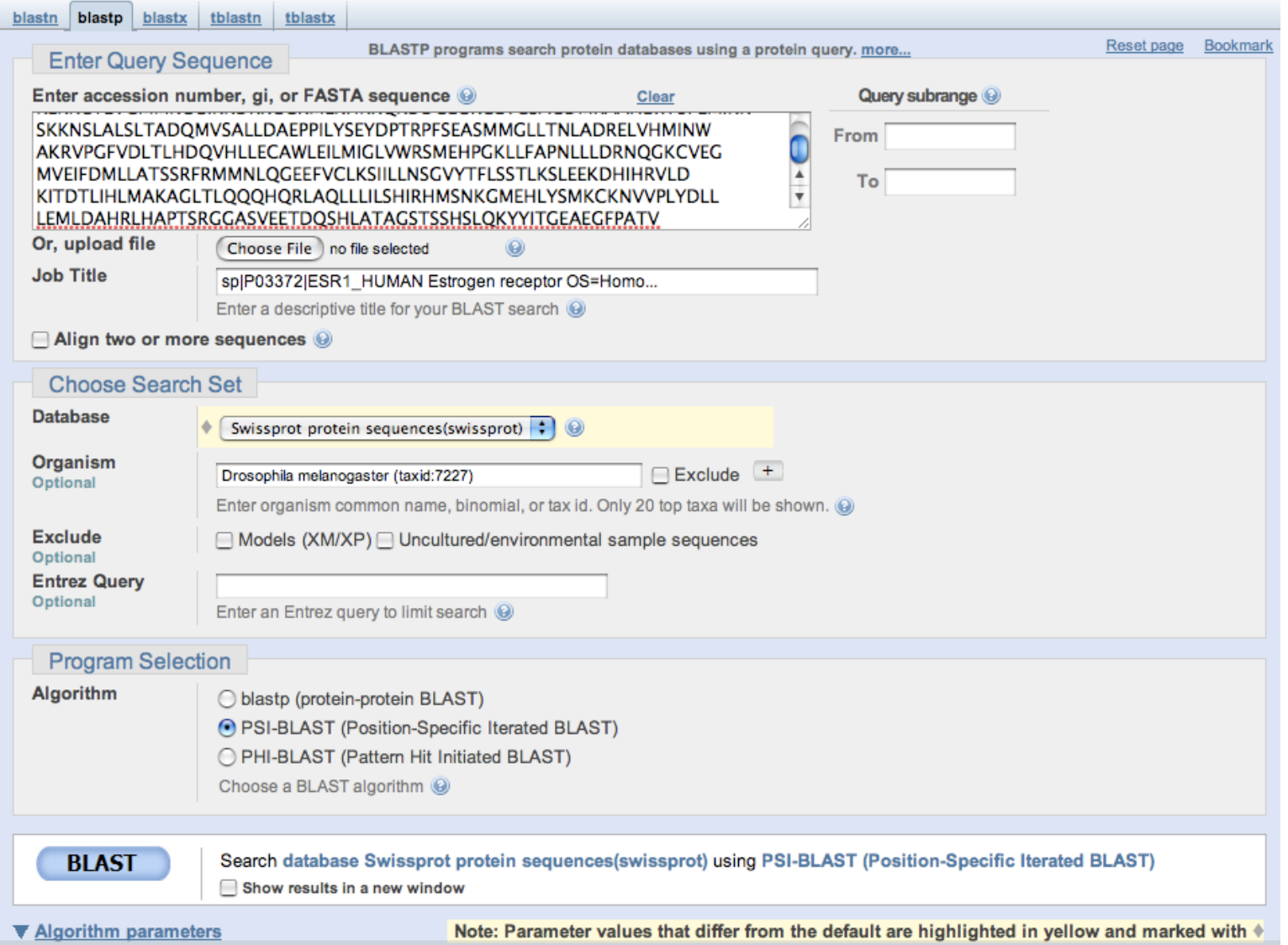

#### Χρησιµοποιώντας το PSI-Blast

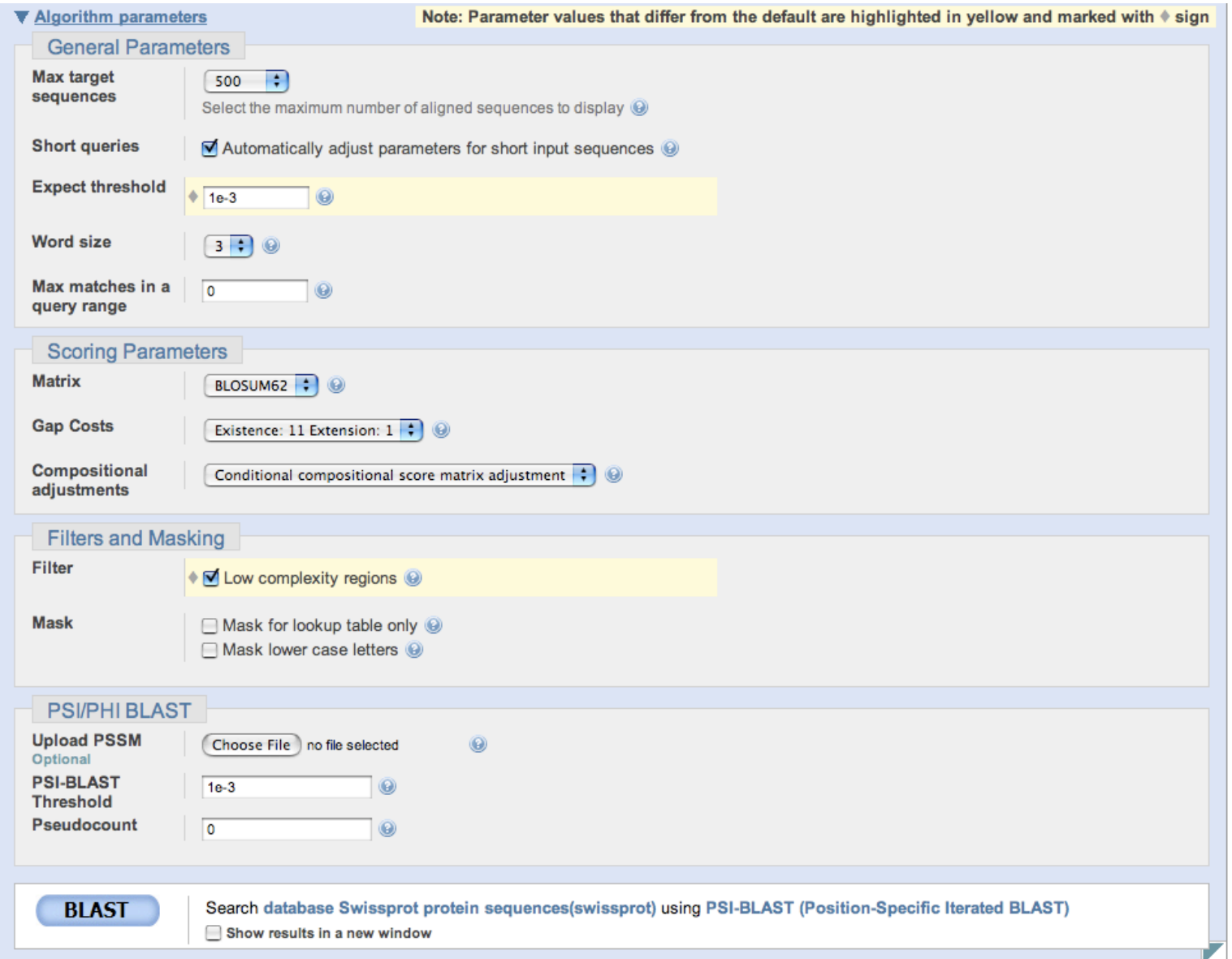

#### Χρησιµοποιώντας το PSI-Blast

#### NCBI/BLAST/blastp suite/ Formatting Results - CX8ZUS47011

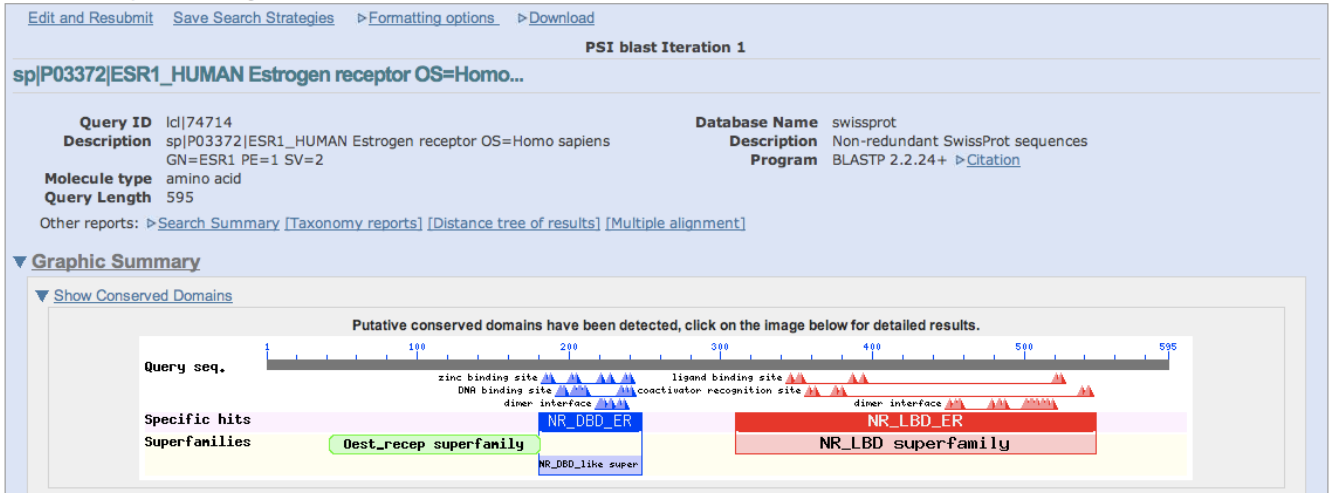

Distribution of 100 Blast Hits on the Query Sequence @

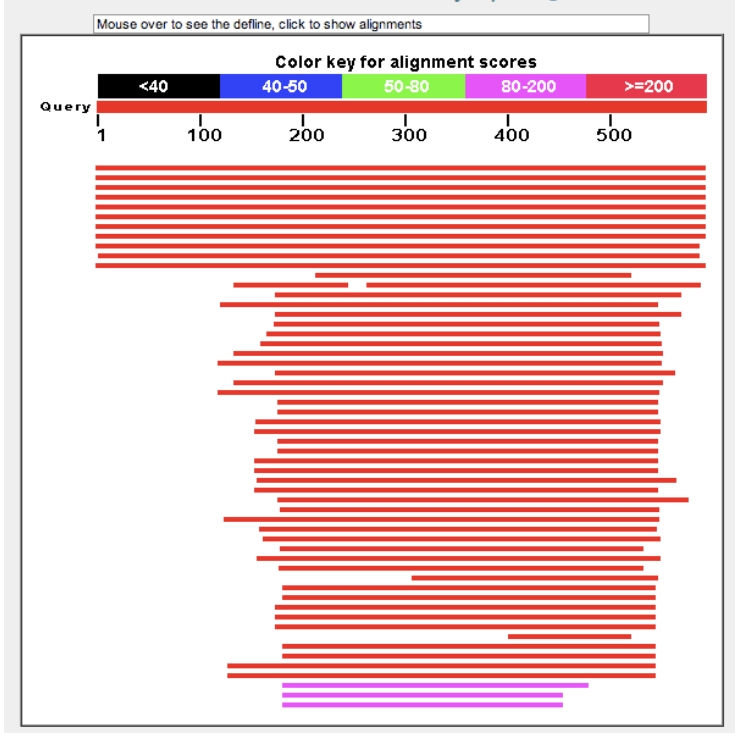

#### Χρησιμοποιώντας το PSI-Blast

#### ▼ Descriptions

Legend for links to other resources: U UniGene E GEO G Gene S Structure M Map Viewer M PubChem BioAssay

NEW - alignment score below the threshold on the previous iteration

 $\bullet$ - alignment was checked on the previous iteration

Run PSI-Blast iteration 2 with max 500 Go

▼ Sequences producing significant alignments with E-value BETTER than threshold

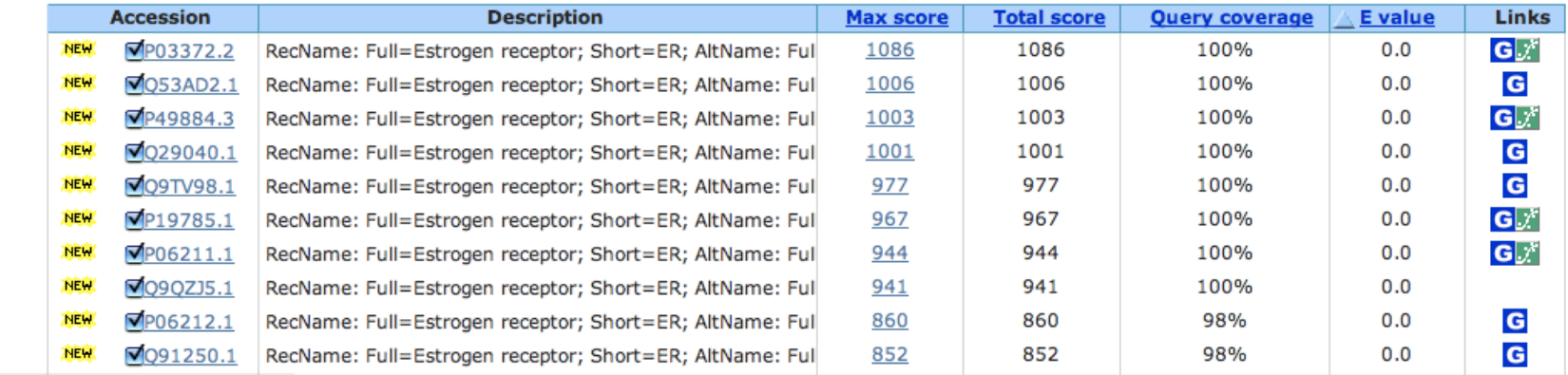
# Χρησιµοποιώντας το PSI-Blast • Πράσινο σφαιρίδιο για ακολουθίες που είχαν βρεθεί σε προηγούµενο γύρο αναζήτησης.

- Πράσινο σφαιρίδιο για ακολουθίες που είχαν βρεθεί σε προηγούμενο γύρο αναζήτησης.<br>• Μπορούμε να επιλέξουμε τον αποκλεισμό κάποιων ακολουθιών
- 

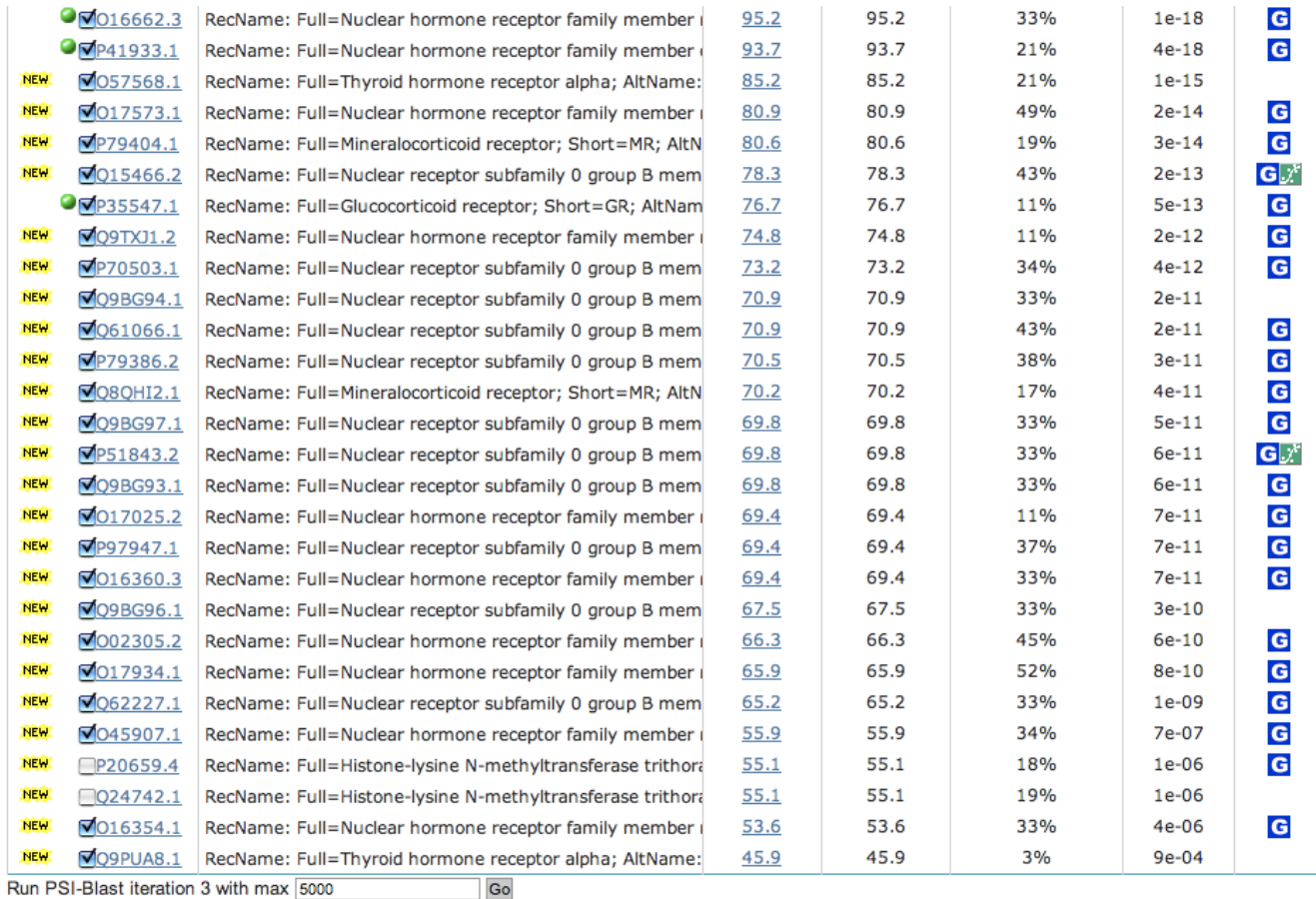

#### Χρησιµοποιώντας το PSI-Blast

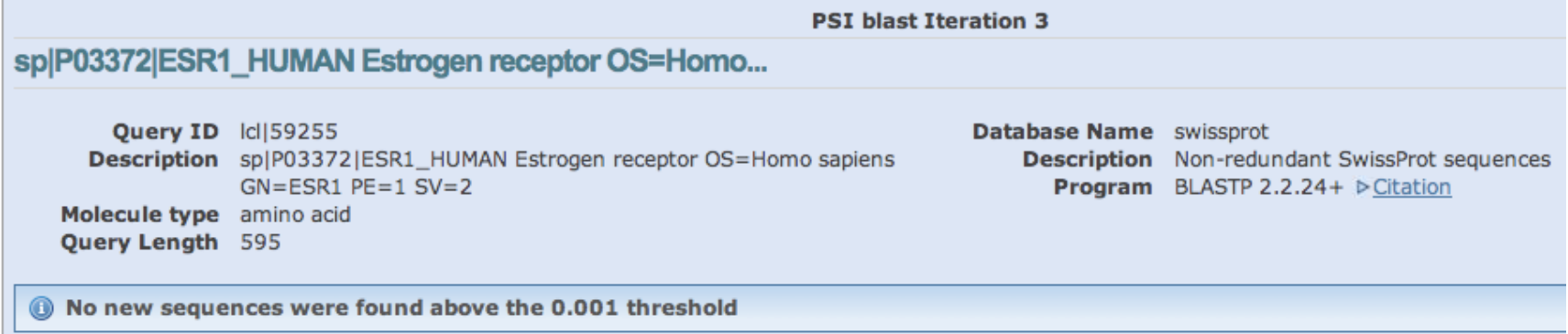

#### Χρησιµοποιώντας το PSI-Blast

#### • Αν περιλαµβάνονταν οι 2 µεθυλ-τρανσφεράσες…

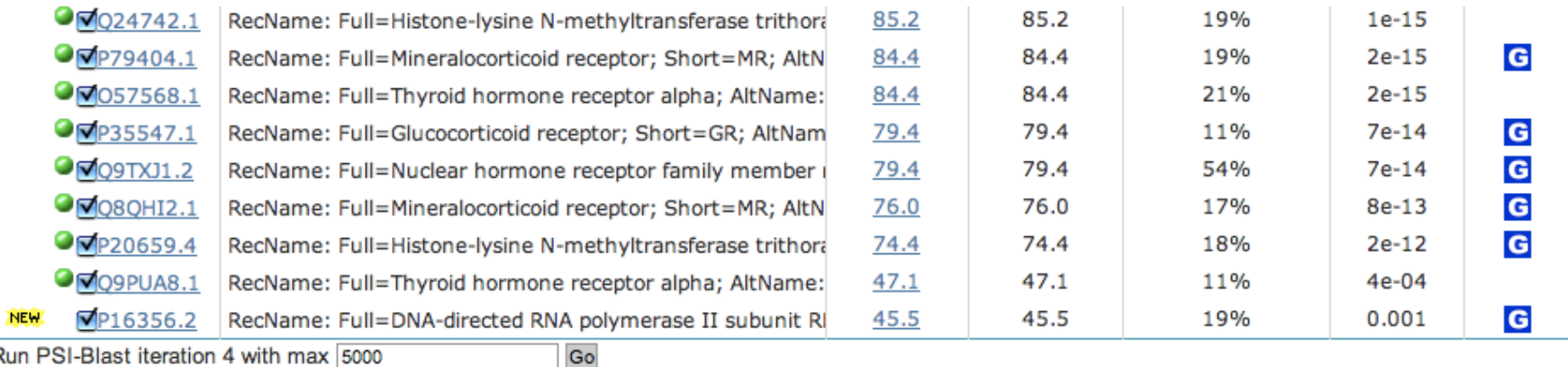

Run PSI-Blast iteration 4 with max 5000

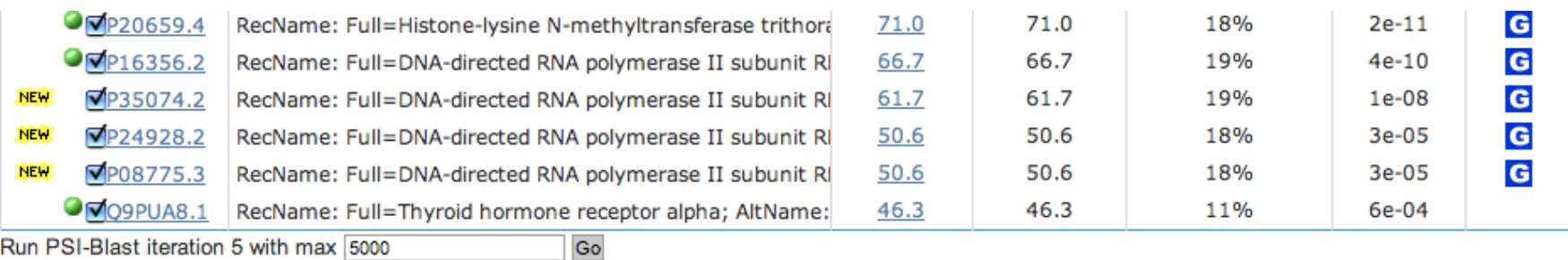

Run PSI-Blast iteration 5 with max 5000

#### Χρησιµοποιώντας το PSI-Blast

• Αποθήκευση αποτελεσµάτων

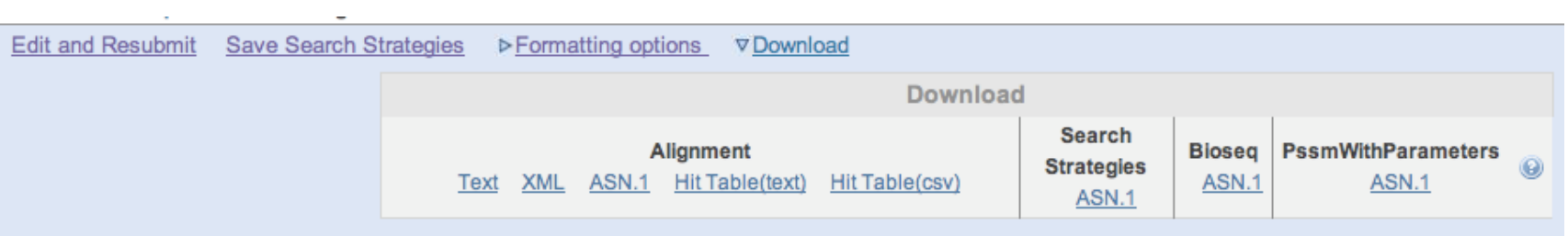

Άσκηση Μέρος 1ο

- Βρείτε την ακολουθία του Estrogen receptor alpha (σε µορφή FASTA) ως:
	- mRNA από την EMBL bank (accesion number: X03635).
	- ως πρωτεΐνη από την Uniprot (accesion number: P03372).

Τα προγράµµατα του Blast θα τα βρείτε στο:

http://blast.ncbi.nlm.nih.gov/Blast.cgi

Θέλετε να βρείτε τις οµόλογες πρωτεΐνες του estrogen receptor alpha (πρωτεΐνη) στη µύγα Drosophila melanogaster, χρησιµοποιώντας ως δόλωµα την ανθρώπινη πρωτεΐνη estrogen receptor alpha (βρείτε την ακολουθία της ανθρώπινης πρωτεΐνης από τη ΒΔ Swissprot).

Ποιό πρόγραµµα του Blast πρέπει να χρησιµοποιήσετε;

Οι παράµετροι της αναζήτησης:

- ΒΔ Swissprot
- οργανισµός: Drosophila melanogaster
- Expect threshold: 1e-5
- Low-complexity filtering

- Δείτε τα συντηρηµένα domains. Ποιά είναι;
- Ποιό είναι το καλύτερο blast hit; με ποιό score & Evalue; Τι πρωτεΐνη είναι;
- Για το καλύτερο blast hit, δείτε στην τοπική στοίχιση:
	- Identities
	- Positives
	- Low complexity regions

- Βρείτε την πρωτεϊνική ακολουθία (σε µορφή FASTA) του καλύτερου blast hit και µε αυτή κάνετε την αντίστροφη διαδικασία.
- Δηλαδή, blast έναντι της ΒΔ Swissprot (από το website του NCBI), για τον οργανισµό Homo sapiens, χρησιµοποιώντας ως ακολουθία επερώτησης (query sequence) το προηγούµενο καλύτερο Blast hit. Όλες οι προηγούµενες παράµετροι του blast παραµένουν ίδιες.
- Βρίσκετε ως νέο καλύτερο blast hit το estrogen receptor alpha; Είναι ανταποδοτικό το blast; Τι σηµαίνει αυτό για τις εξελικτικές σχέσεις µεταξύ των δύο ακολουθιών;

## Blast (1b)

- Χρησιµοποιώντας ως ακολουθία επερώτησης το mRNA του estrogen receptor alpha από τον άνθρωπο (EMBL-bank accession: Χ03635), βρείτε αν υπάρχουν οµόλογες νουκλεοτιδικές ακολουθίες στη Drosophila melanogaster, χρησιµοποιώντας τη νουκλεοτιδική ΒΔ nucleotide collection (nr/nt) στο NCBI.
- Ποιό πρόγραµµα του Blast πρέπει να χρησιµοποιήσετε;
- Παράµετροι του blast που θα κάνετε:
	- νουκλεοτιδική ΒΔ nucleotide collection (nr/nt)
	- Οργανισµό Drosophila melanogaster
	- Optimize for somewhat similar sequences
	- Expect threshold 1e-5
	- Filter low-complexity regions
- Βρέθηκαν οµόλογες νουκλεοτιδικές ακολουθίες στη Drosophila;
- Γιατί;

## Blast (1c)

- Ποιό άλλο πρόγραµµα του Blast πρέπει να χρησιµοποιήσετε, για να δείτε αν υπάρχουν οµόλογες πρωτεΐνες για το mRNA σας, στη Drosophila melanogaster;
- Παράµετροι του Blast.
	- Genetic code standard
	- Database: non-redundant protein sequences (nr)
	- Οργανισµός: Drosophila melanogaster
	- Expectation threshold 1e-5
	- Low complexity regions filtering
- Τι βρίσκετε;

Άσκηση Μέρος 2ο

#### Άσκηση (2)

- Βρείτε την πρωτεϊνική ακολουθία του human estrogen receptor alpha (Uniprot id: P03372) σε µορφή FASTA.
- Με την ακολουθία αυτή (P03372), βρείτε τις οµόλογες πρωτεϊνικές ακολουθίες της, στη Drosophila melanogaster και στον άνθρωπο ταυτόχρονα, µε τη βοήθεια του PSI-BLAST. Κάνετε το PSI-Blast στην ιστοσελίδα του NCBI, χρησιµοποιώντας την Swissprot, expectation value 1e-10 και low-complexity filtering. Επαναλάβετε τους κύκλους του PSI-blast μέχρι να συγκλίνει ο αλγόριθμος.
- Αποθηκεύεστε σε ένα αρχείο (µε όνοµα sequences.fasta) µε µορφή FASTA τις ακολουθίες από την παραπάνω αναζήτηση.

#### Αποθήκευση ακολουθιών από το Blast

- Select all
- Get selected sequences

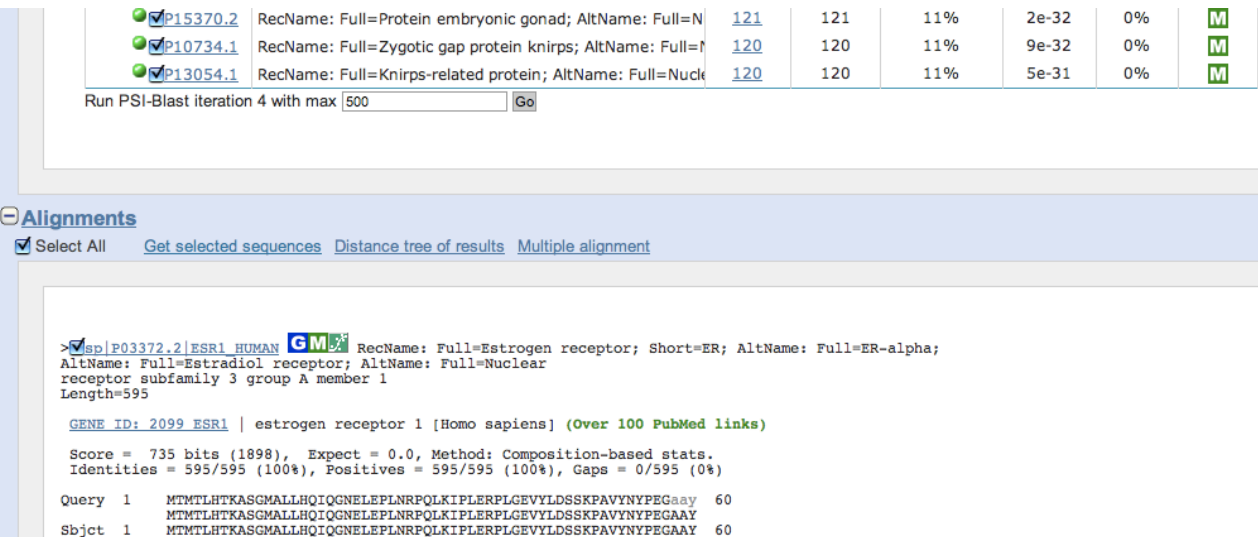

#### Αποθήκευση ακολουθιών από το Blast

- Send to ->
- File ->
- Format: FASTA ->
- Creat file

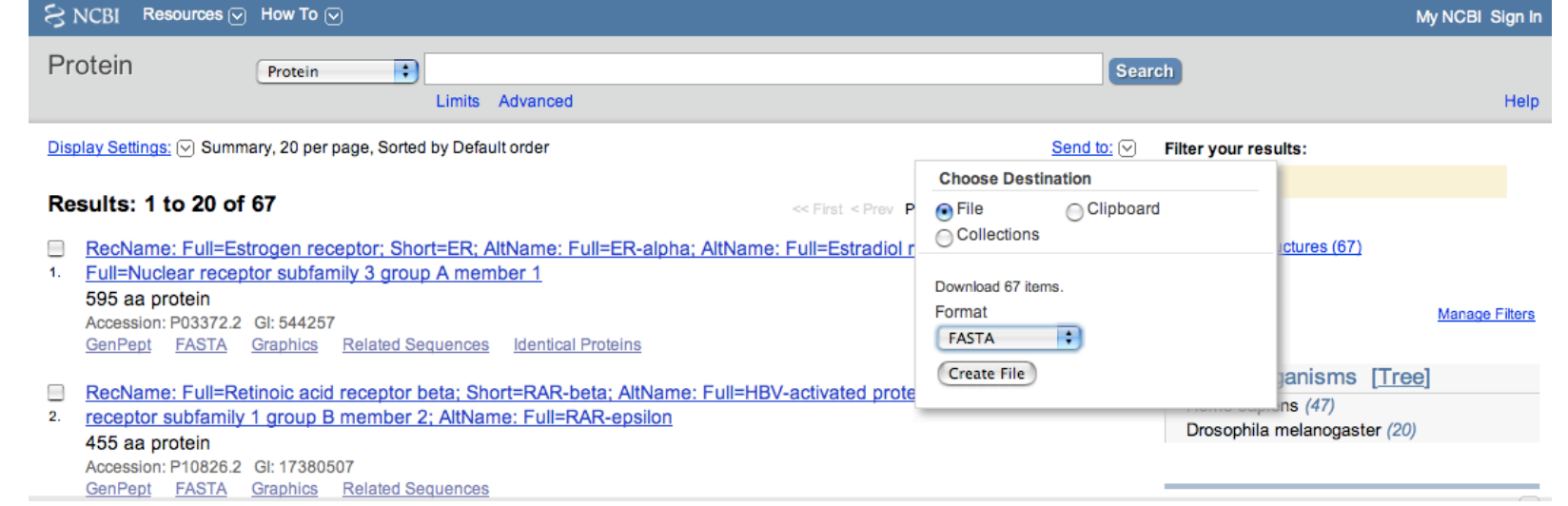